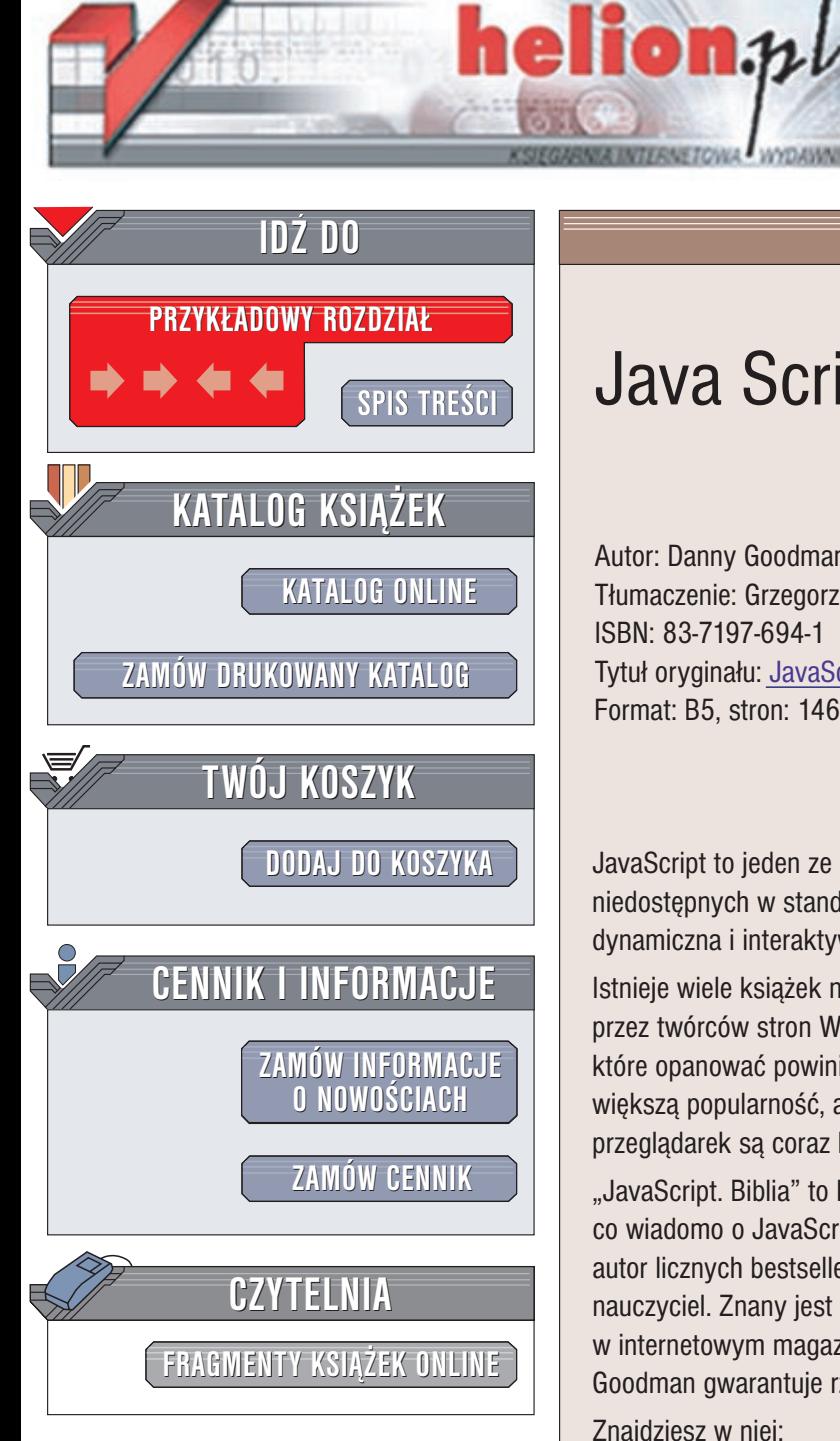

Wydawnictwo Helion ul. Chopina 6 44-100 Gliwice tel. (32)230-98-63 e-mail: [helion@helion.pl](mailto:helion@helion.pl)

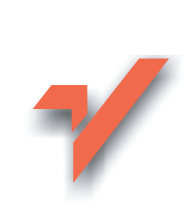

# Java Script. Biblia

Autor: Danny Goodman Tłumaczenie: Grzegorz Kowalski, Piotr Rajca ISBN: 83-7197-694-1 Tytuł oryginału: [JavaScript Bible 4th edition](http://www.amazon.com/exec/obidos/ASIN/0764533428) Format: B5, stron: 1460

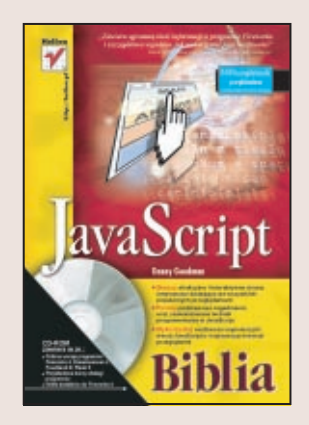

JavaScript to jeden ze składników DHTML, umożliwiający tworzenie efektów niedostêpnych w standardowym HTML-u, dziêki którym Twoja strona WWW stanie siê dynamiczna i interaktywna.

Istnieje wiele książek na temat JavaScriptu. Język ten od wielu lat wykorzystywany jest przez twórców stron WWW stając się niezbędnym, a wręcz podstawowym narzędziem, które opanować powinien każdy webmaster i programista. JavaScript zyskuje coraz większą popularność, a jego implementacje, obsługiwane przez nowe generacje przeglądarek są coraz bogatsze w funkcje.

"JavaScript. Biblia" to książka szczególna. Znajdziesz w niej po prostu wszystko, co wiadomo o JavaScripcie. Co wiêcej, informacje te przekazuje Danny Goodman, autor licznych bestsellerów, autorytet w dziedzinie języków skryptowych i doskonały nauczyciel. Znany jest także ze swych artykułów "JavaScript Apostle" publikowanych w internetowym magazynie informacyjnym "ViewSource" firmy Netscape. Danny Goodman gwarantuje rzetelność informacji zawartych w książce.

Znajdziesz w niej:

• Kompletny, szczegółowy i przystępny opis języka JavaScript

- Omówienie modeli dokumentów implementowanych w różnych przeglądarkach
- Opis wszystkich funkcji języka JavaScript z przykładami ich zastosowania
- Omówienie kilku zaawansowanych aplikacji napisanych w JavaScripcie, zawierające wiele cennych wskazówek dla programistów.

Wydanie, które trzymasz w ręku, zostało zaktualizowane i obejmuje funkcje JavaScriptu dostępne w Netscape 6.0. Niezależnie od tego, czy dopiero zaczynasz przygodę z projektowaniem stron WWW, czy też jesteś doświadczonym webmasterem, jest to książka dla Ciebie. To jedyna książka o JavaScripcie jakiej potrzebujesz, żeby poznać i wykorzystać go w pełni.

# <span id="page-1-0"></span>Spis treści

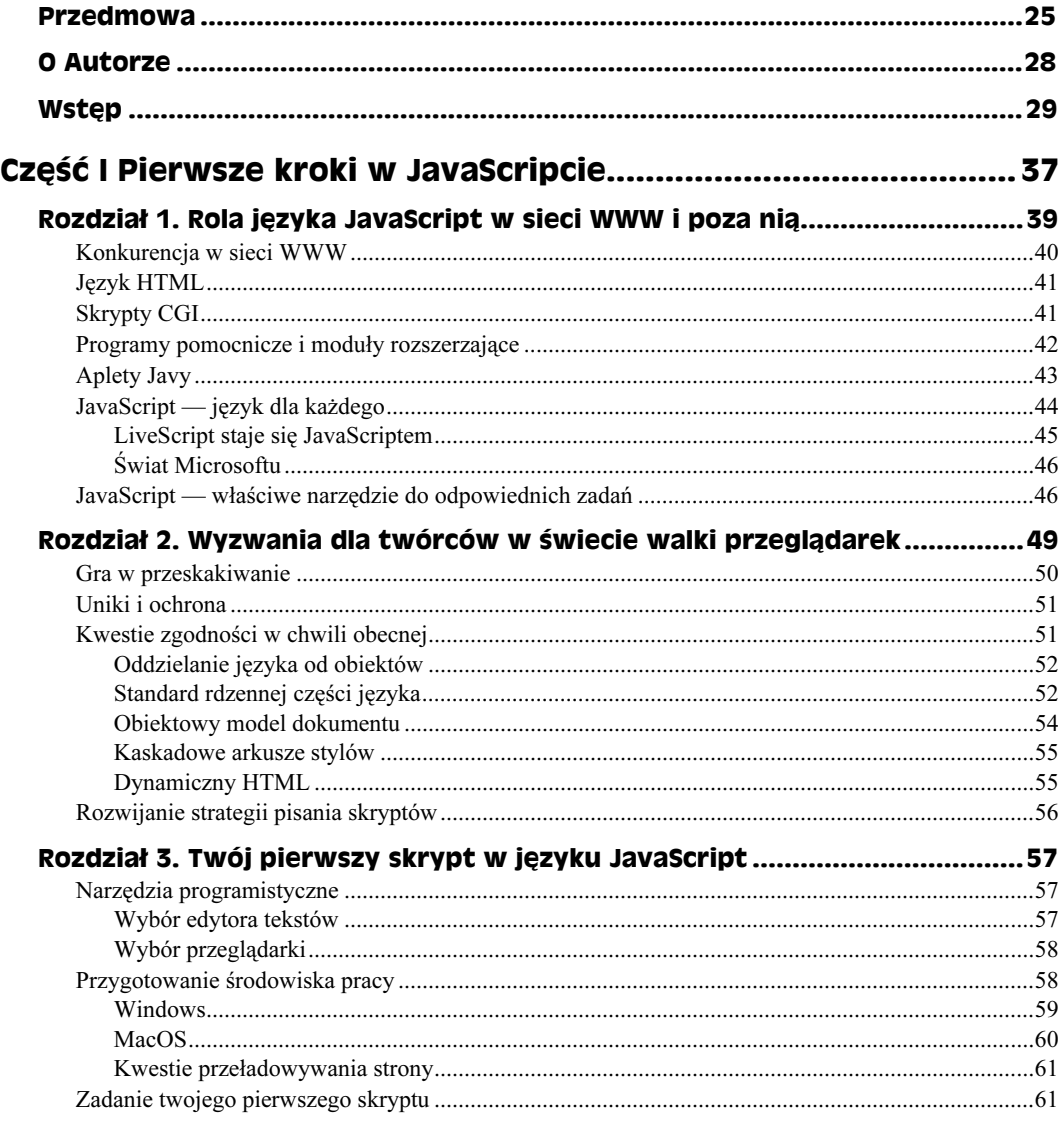

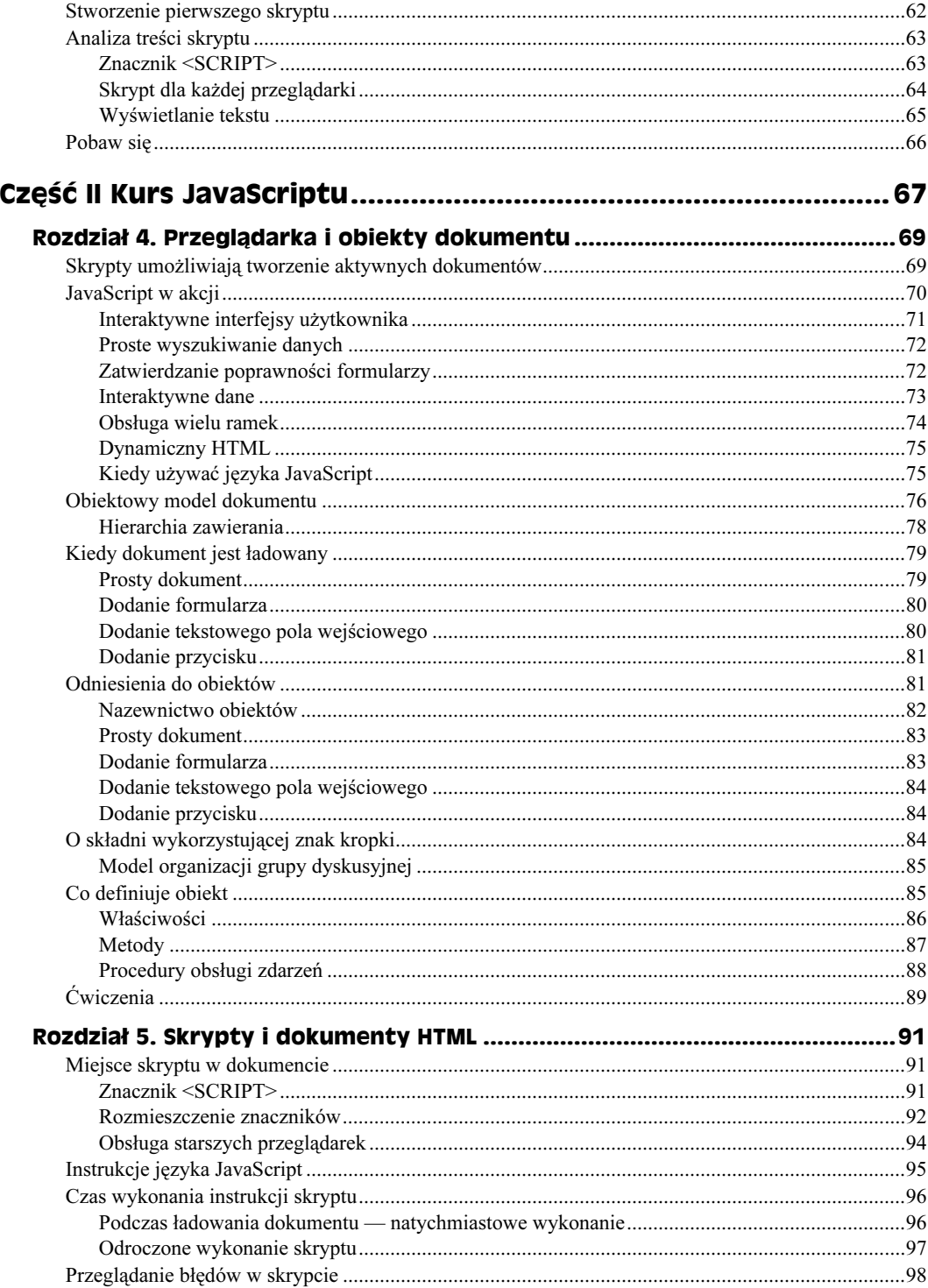

 $\frac{4}{1}$ 

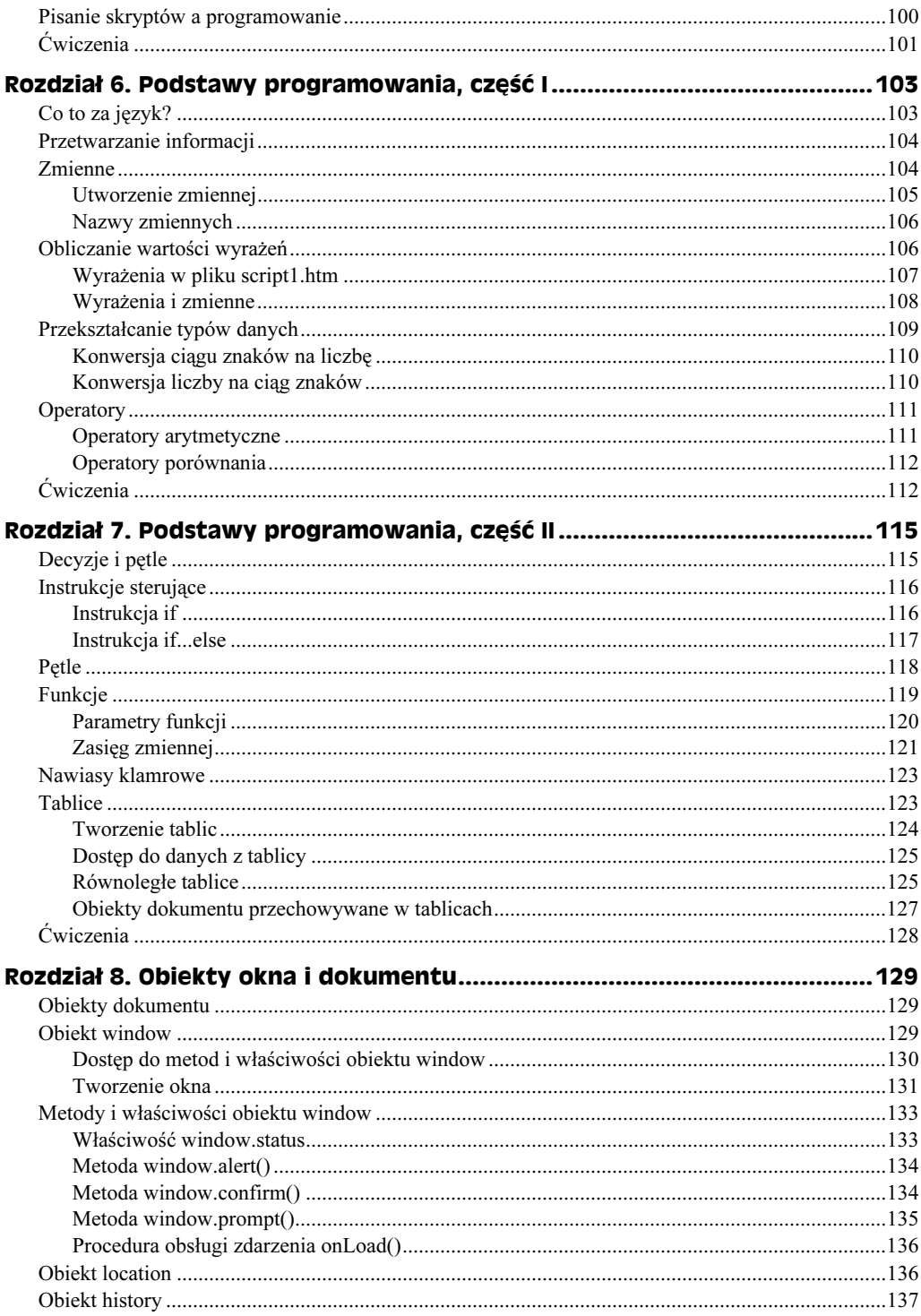

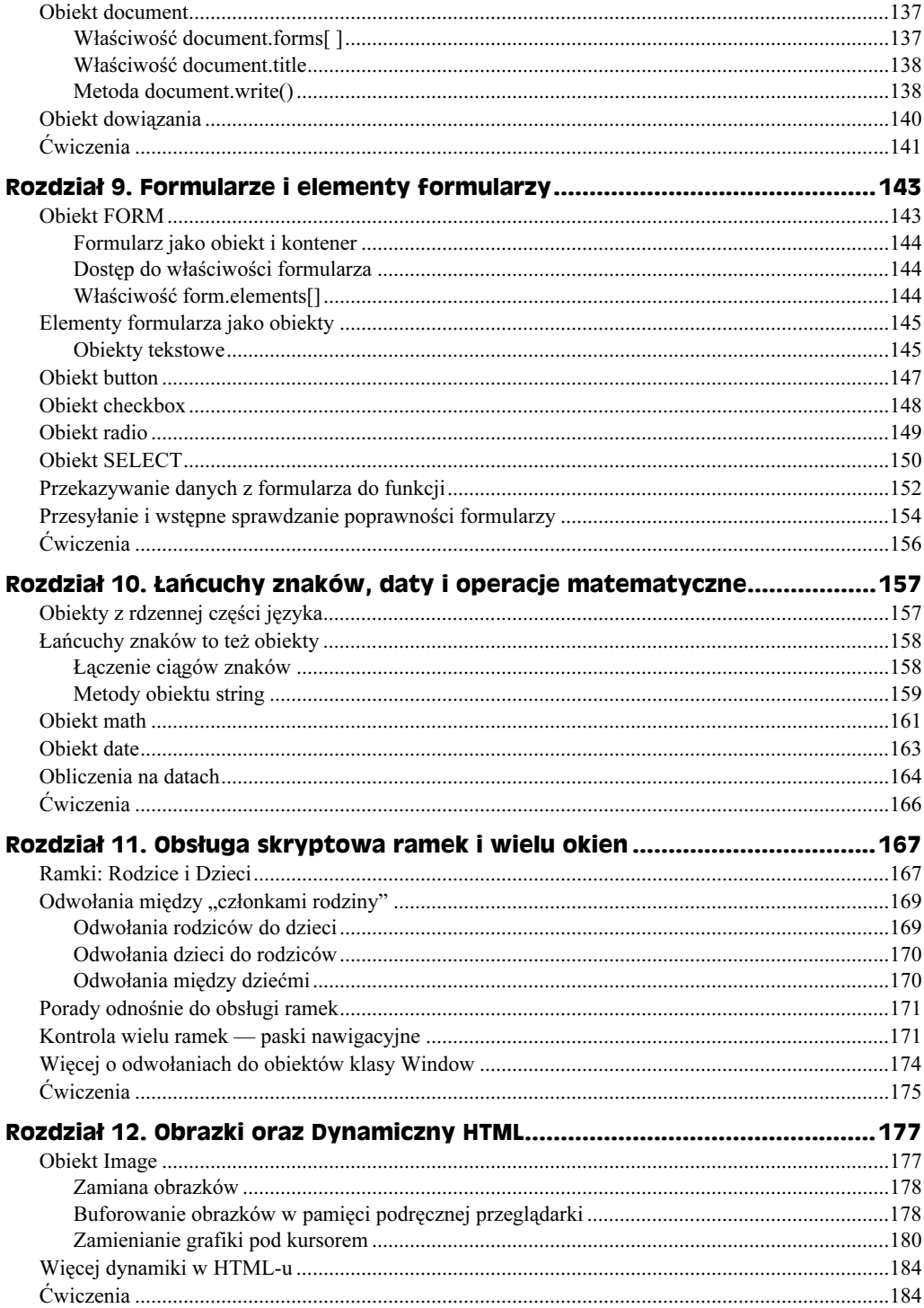

 $6$ 

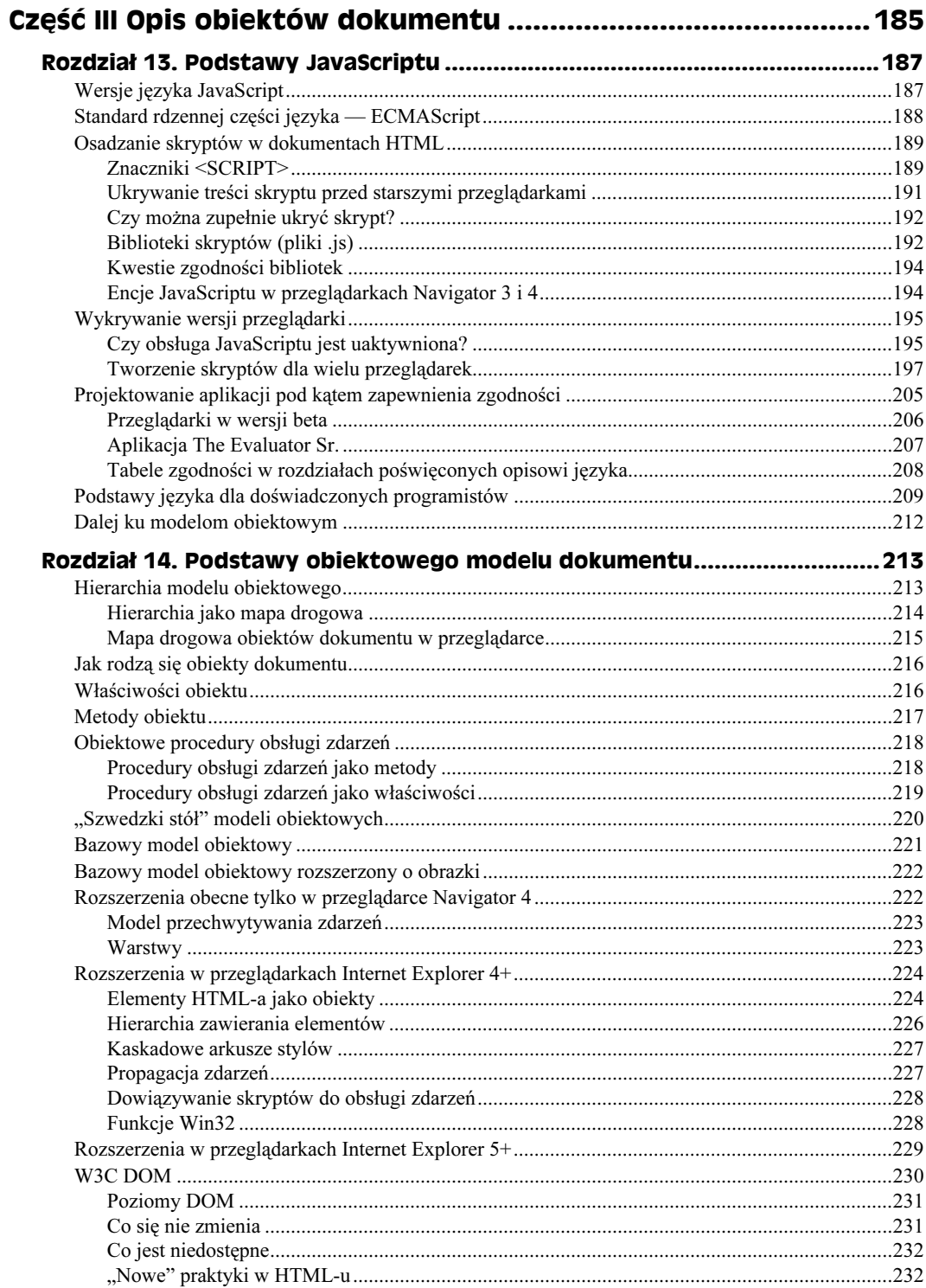

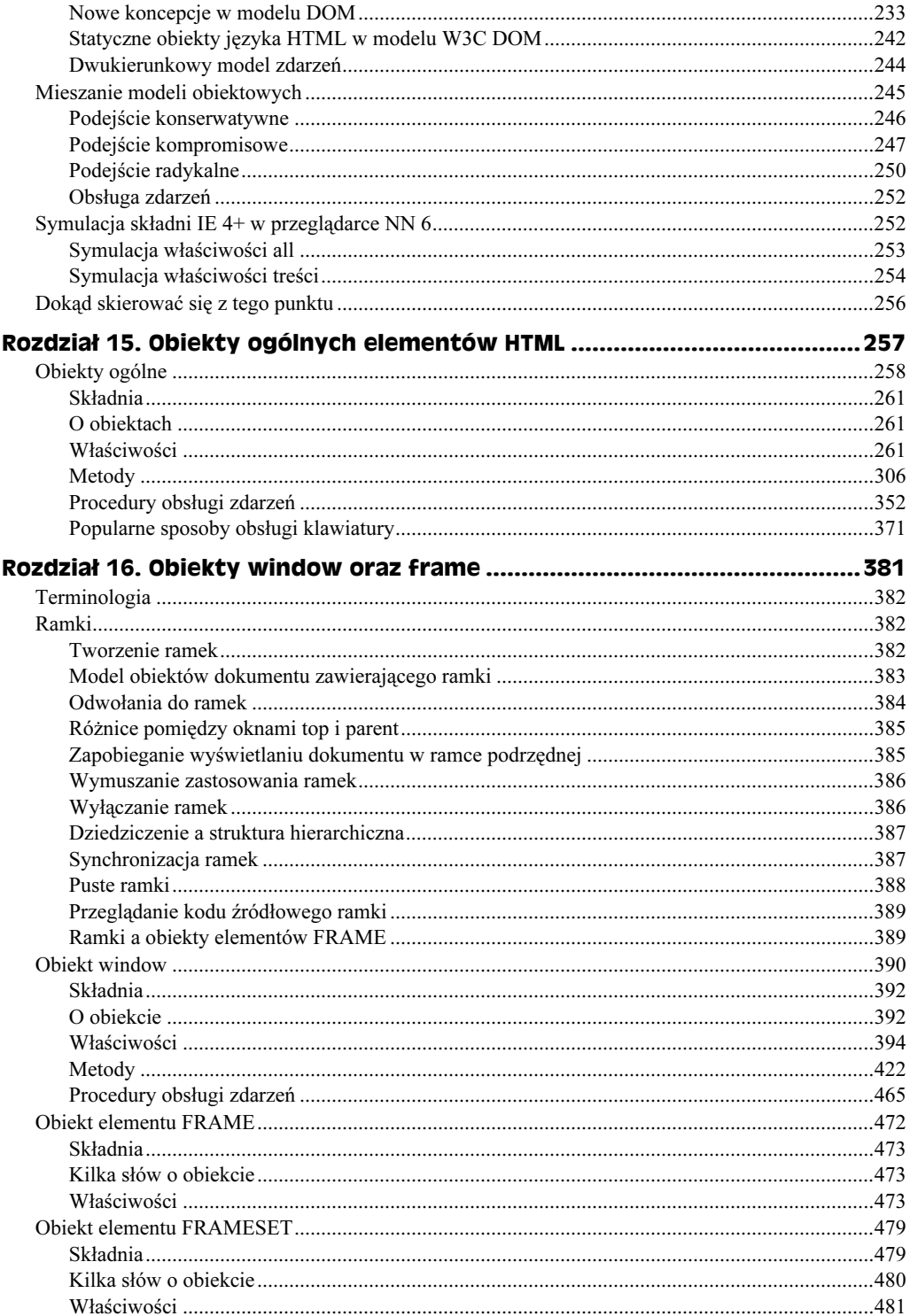

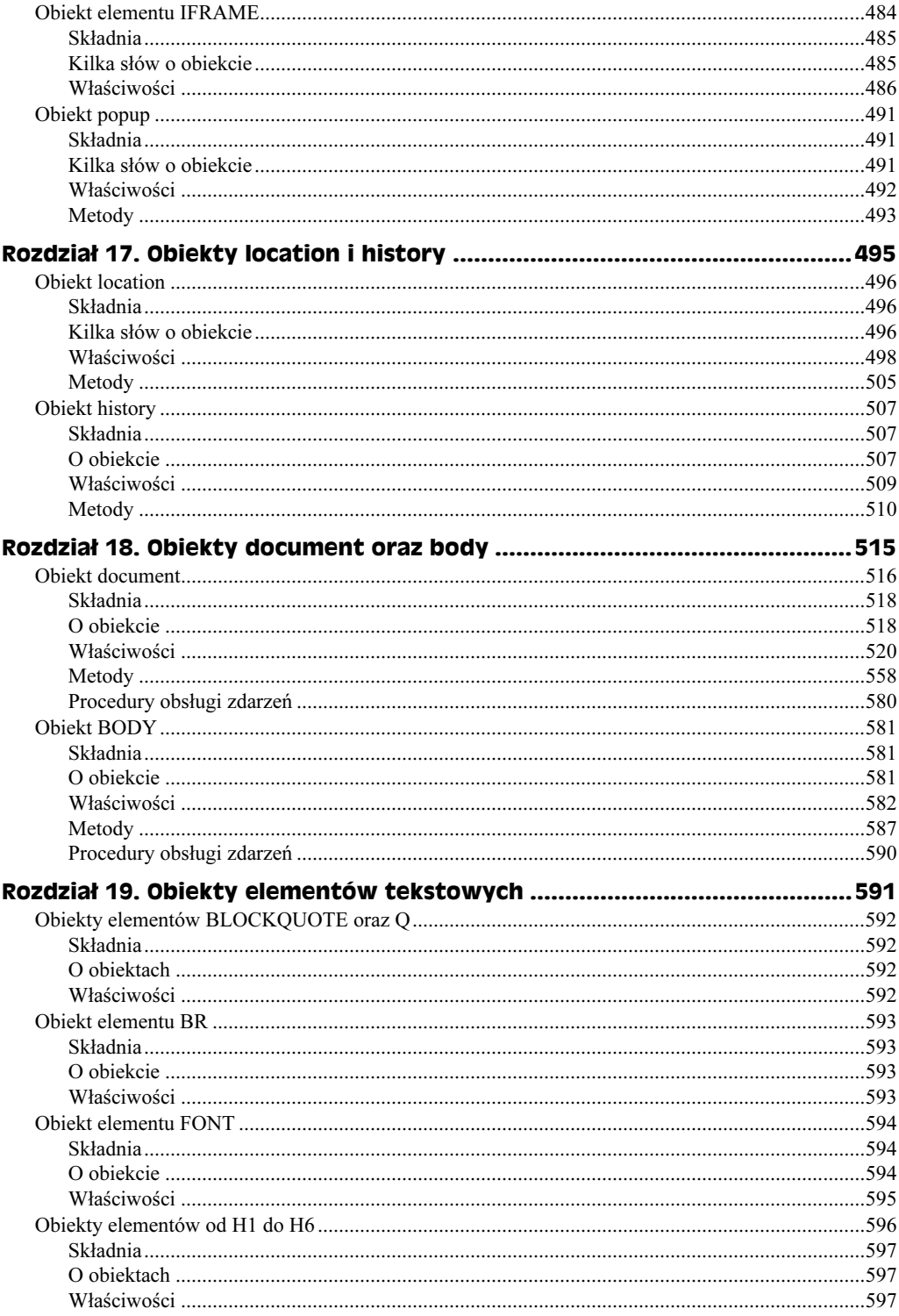

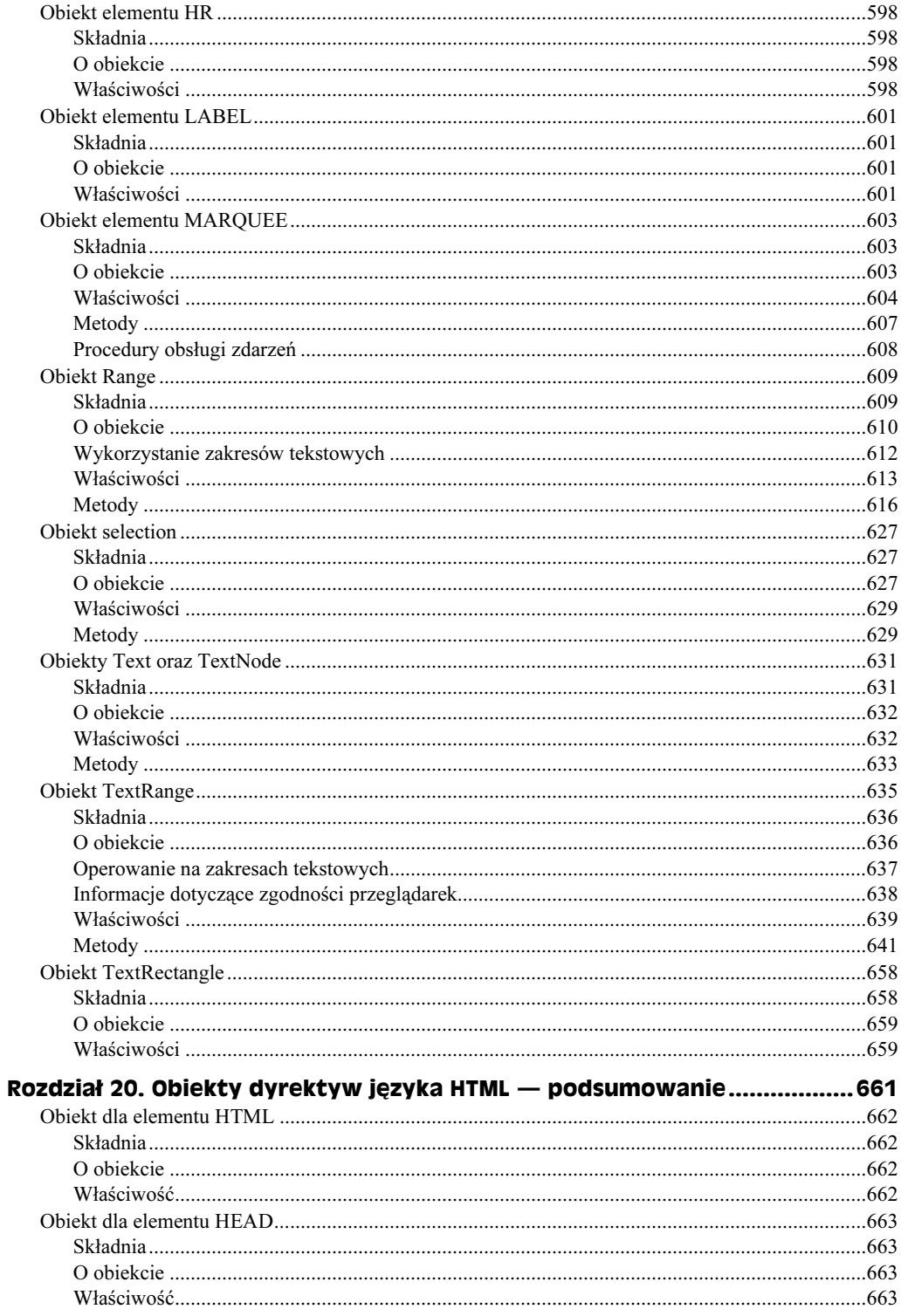

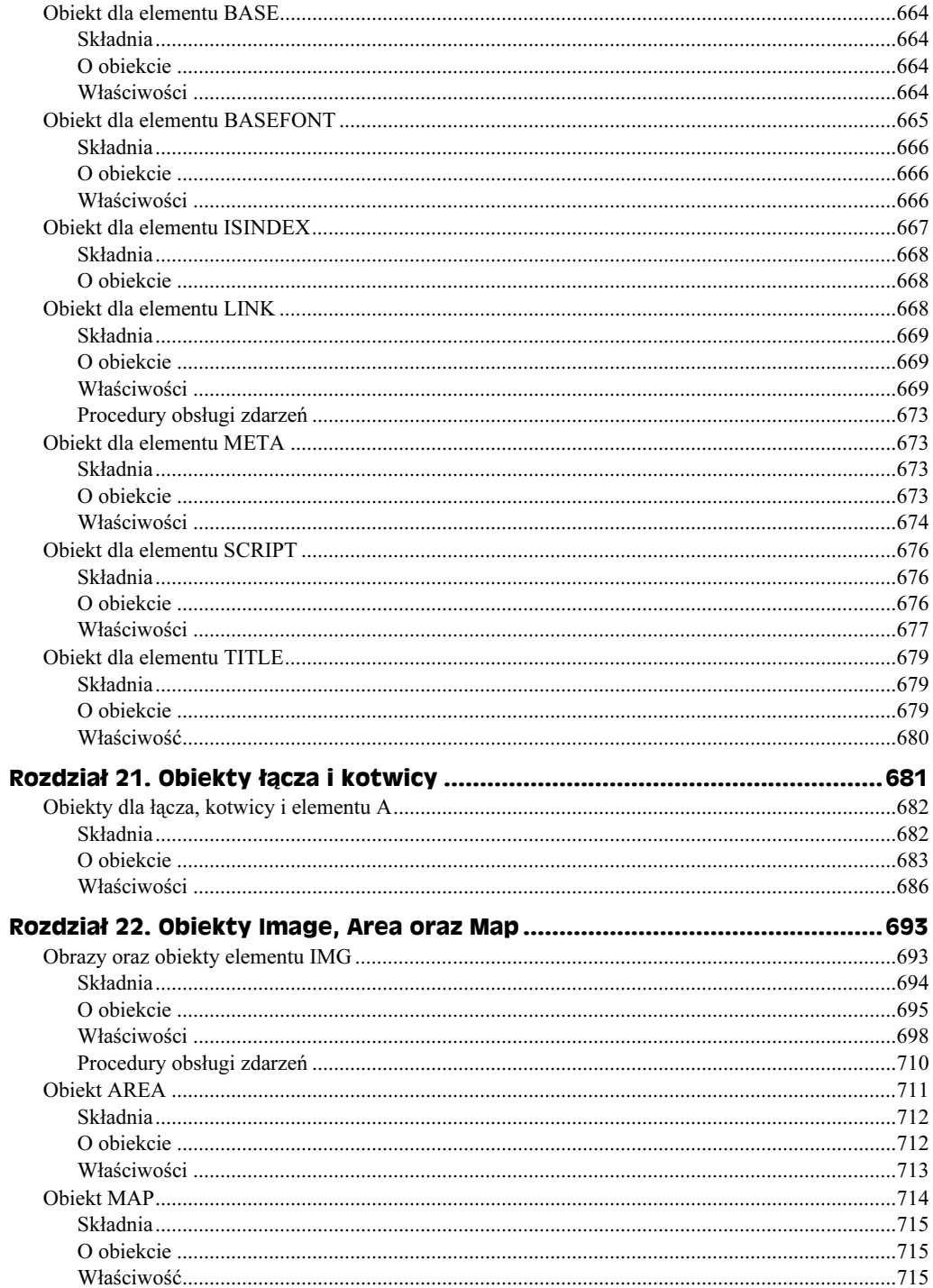

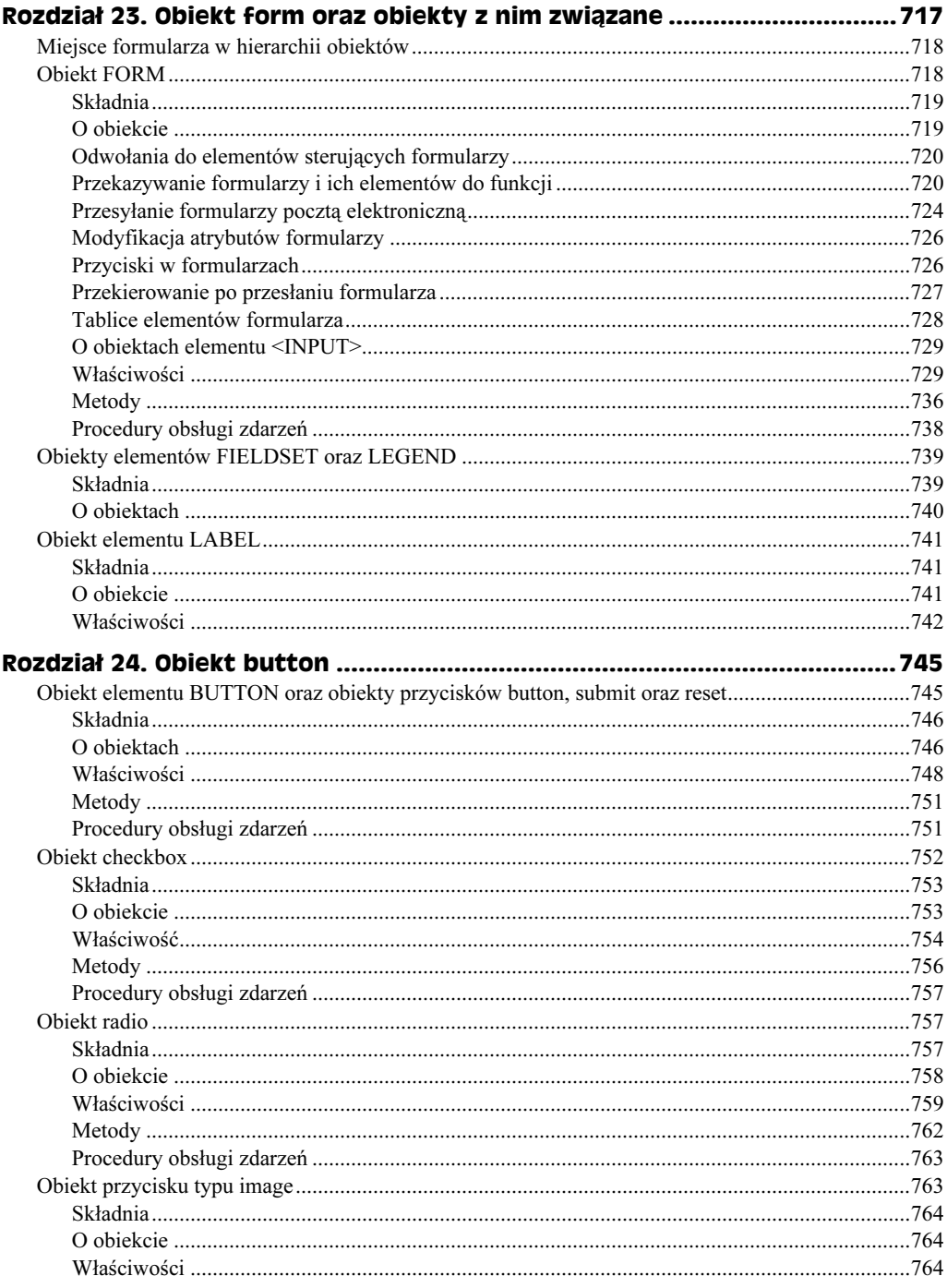

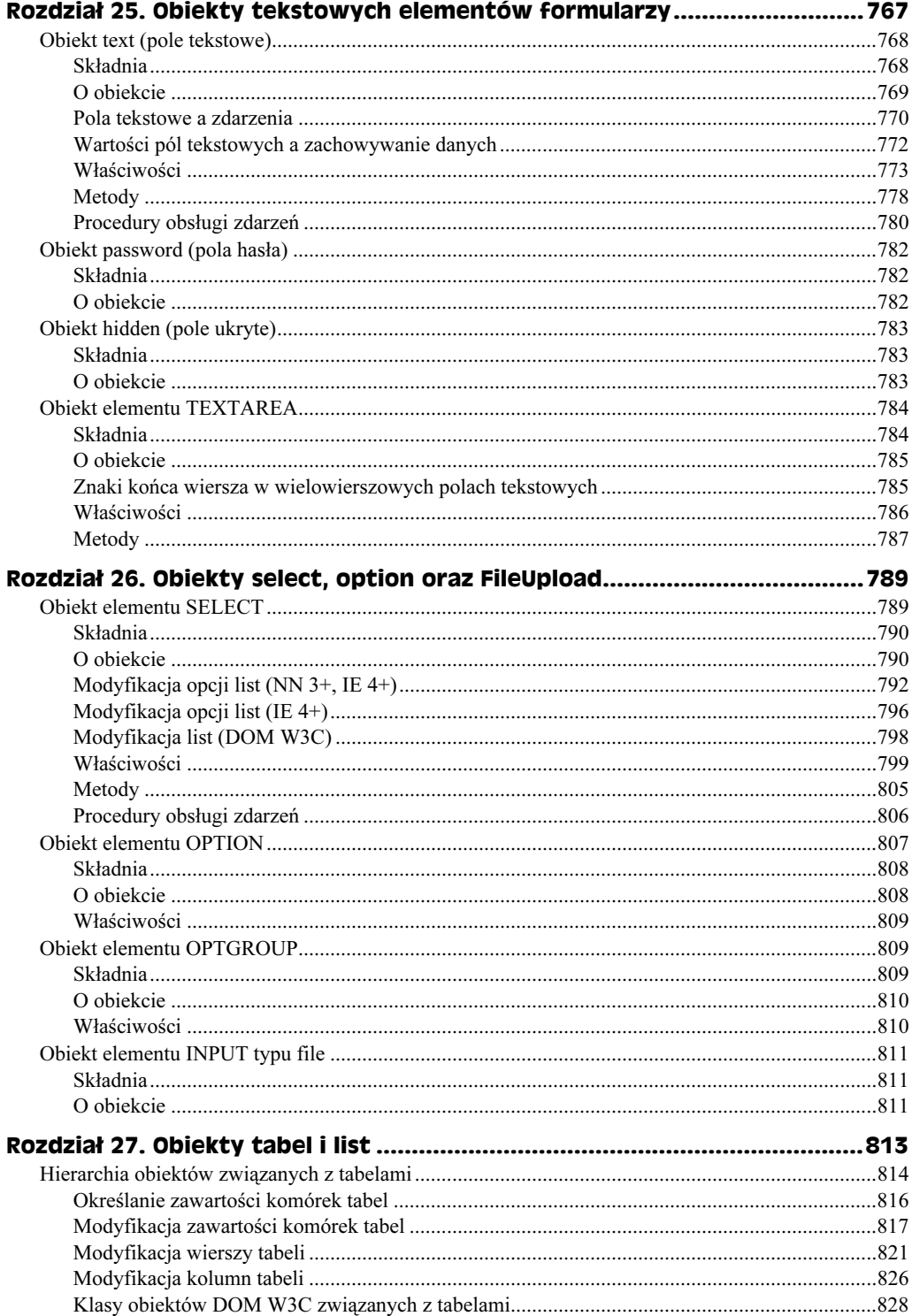

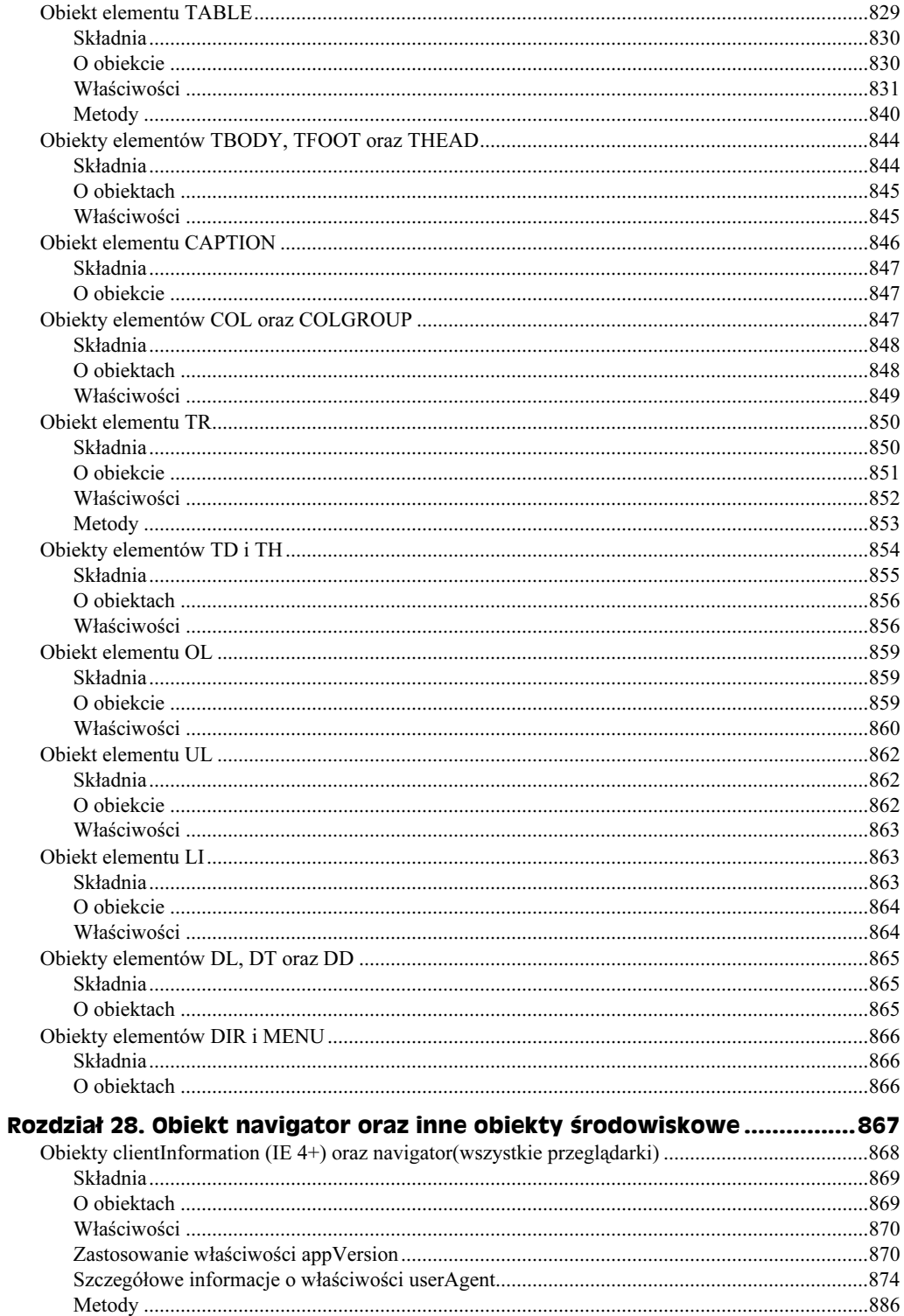

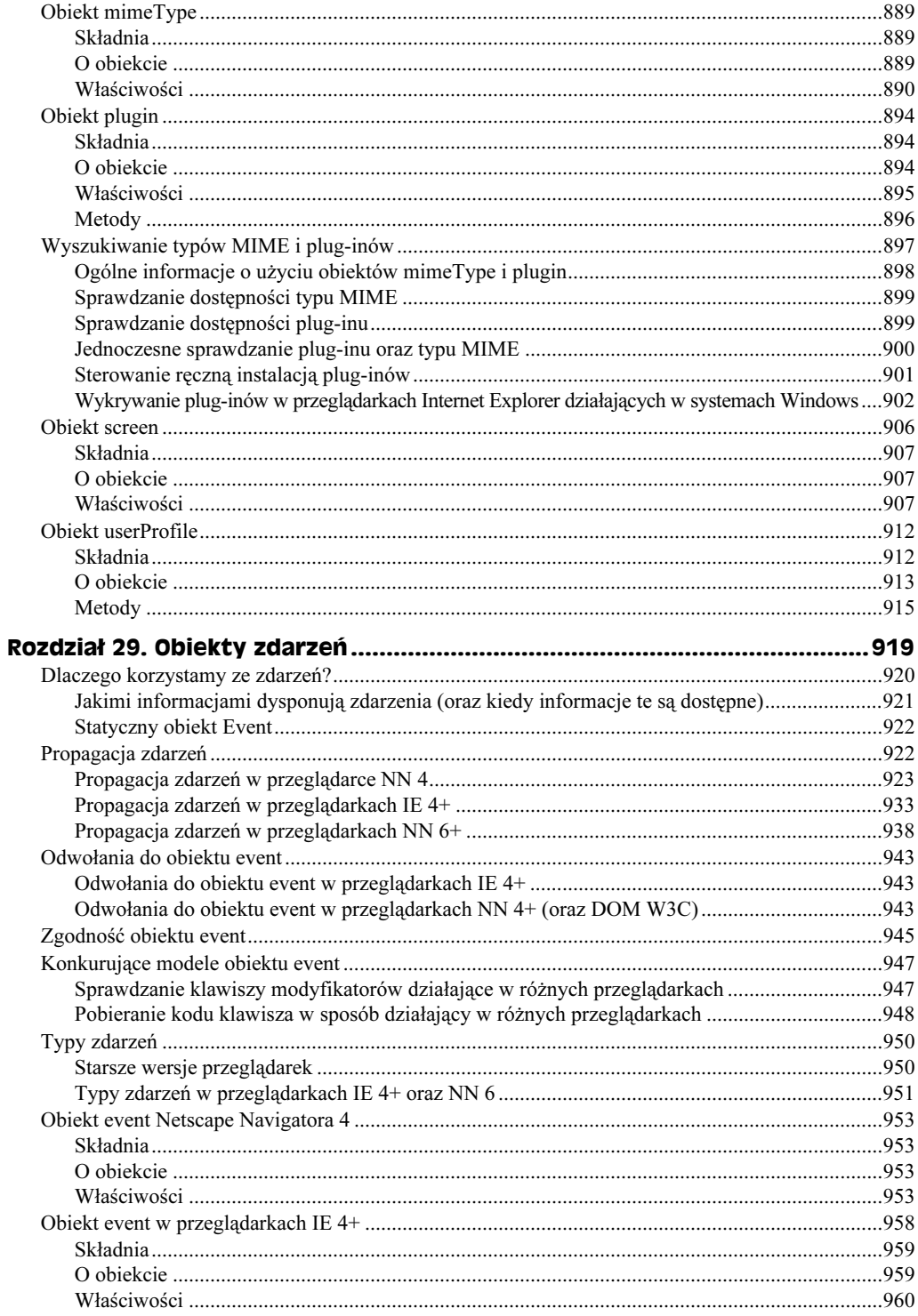

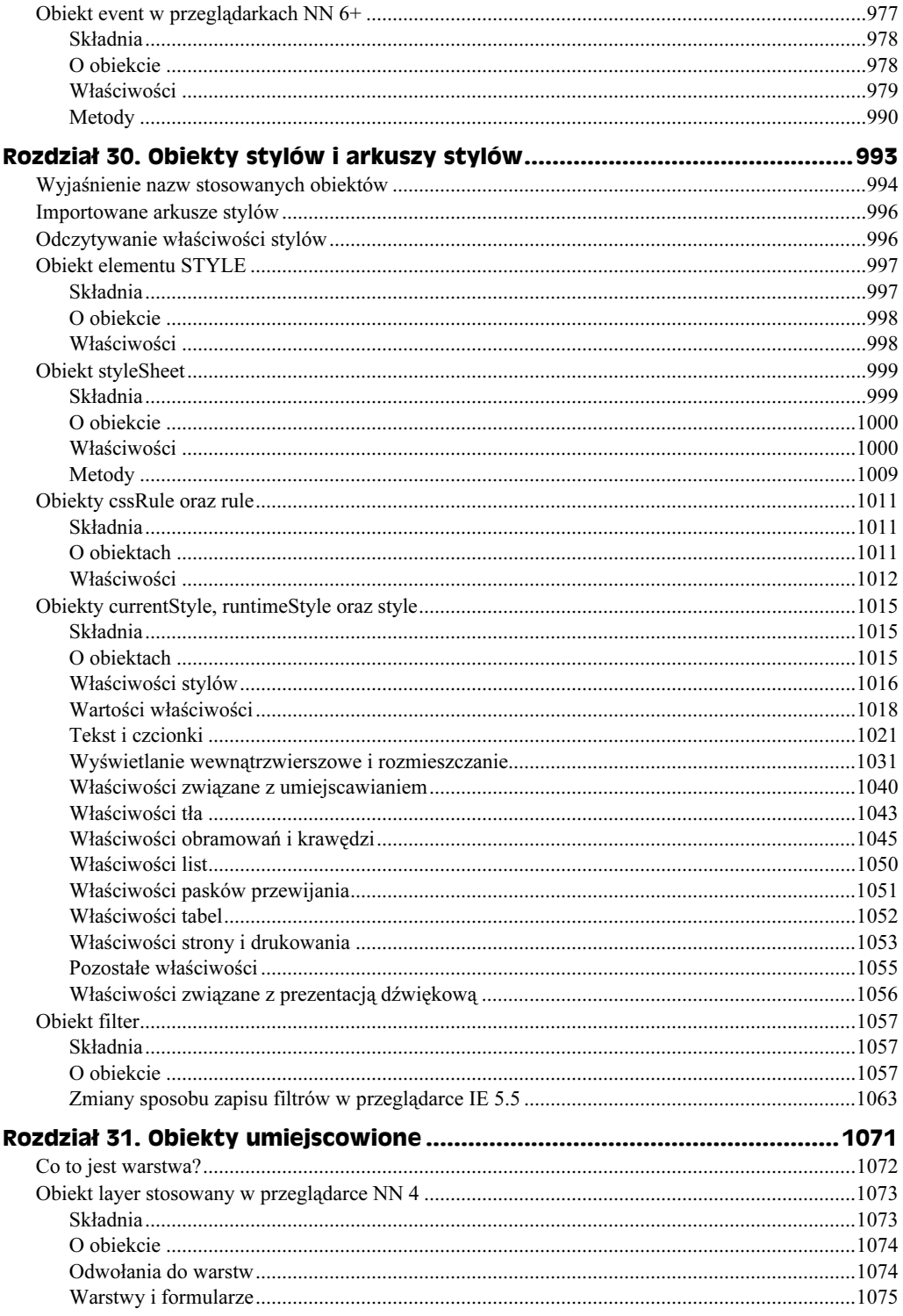

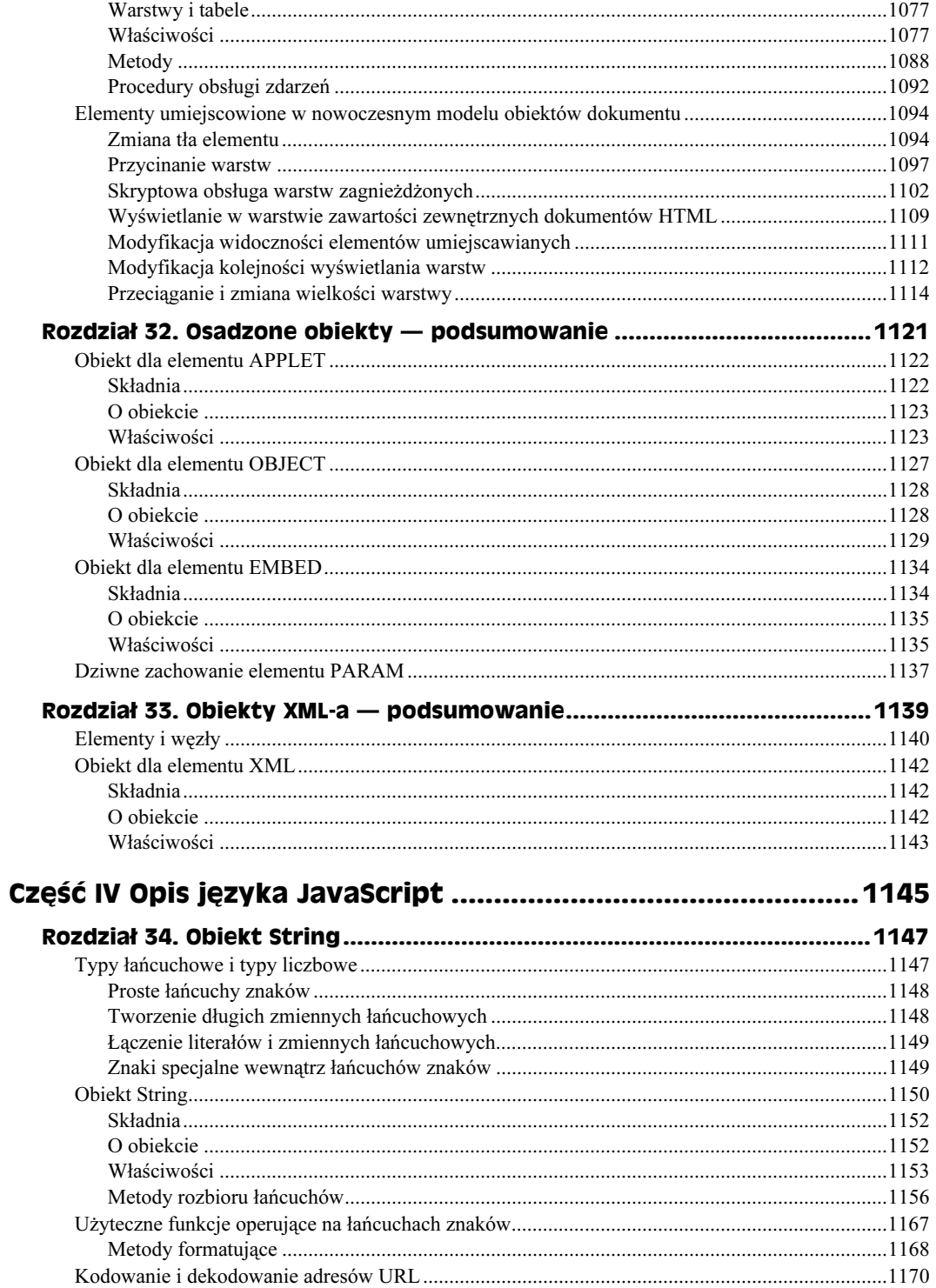

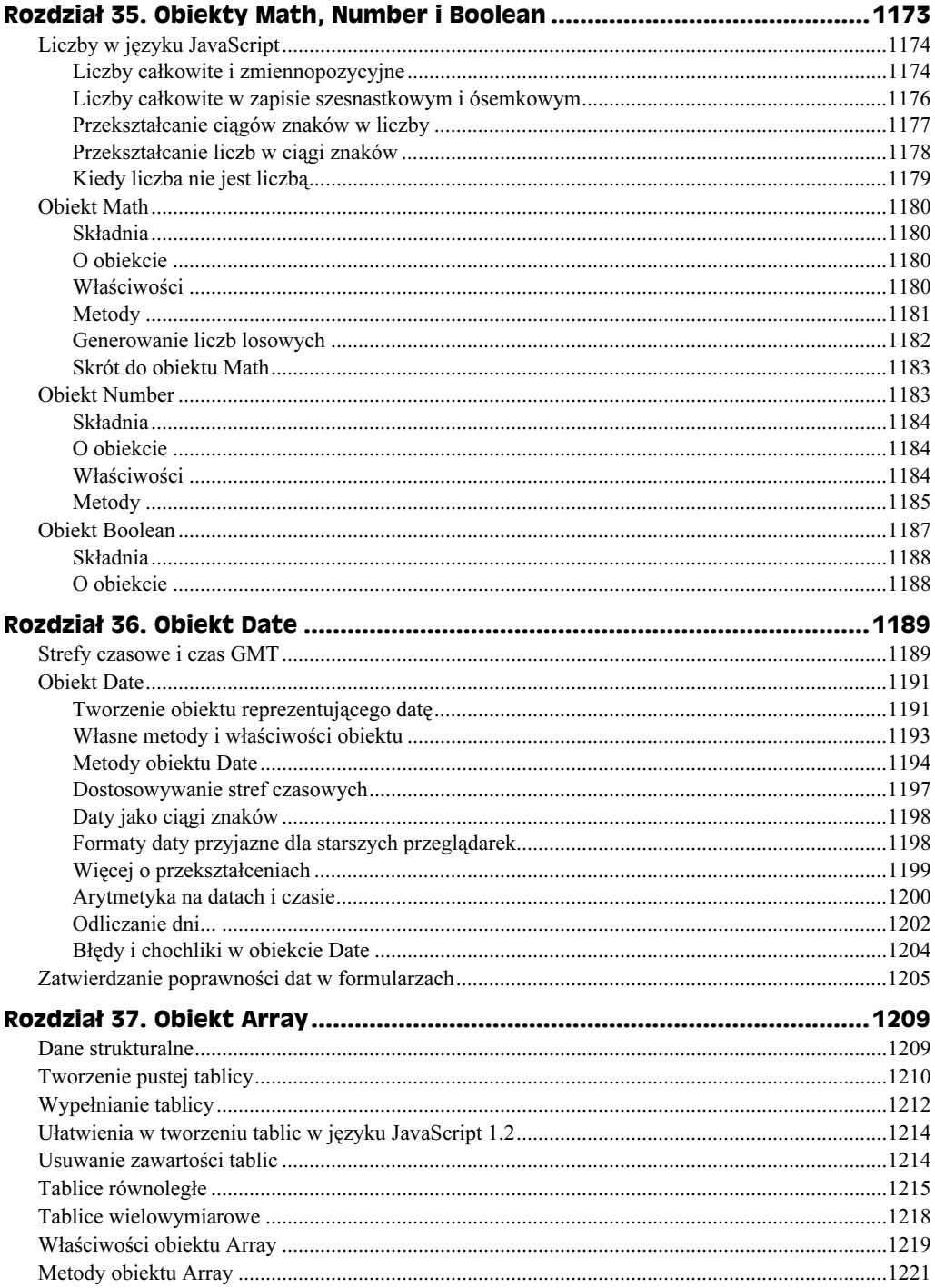

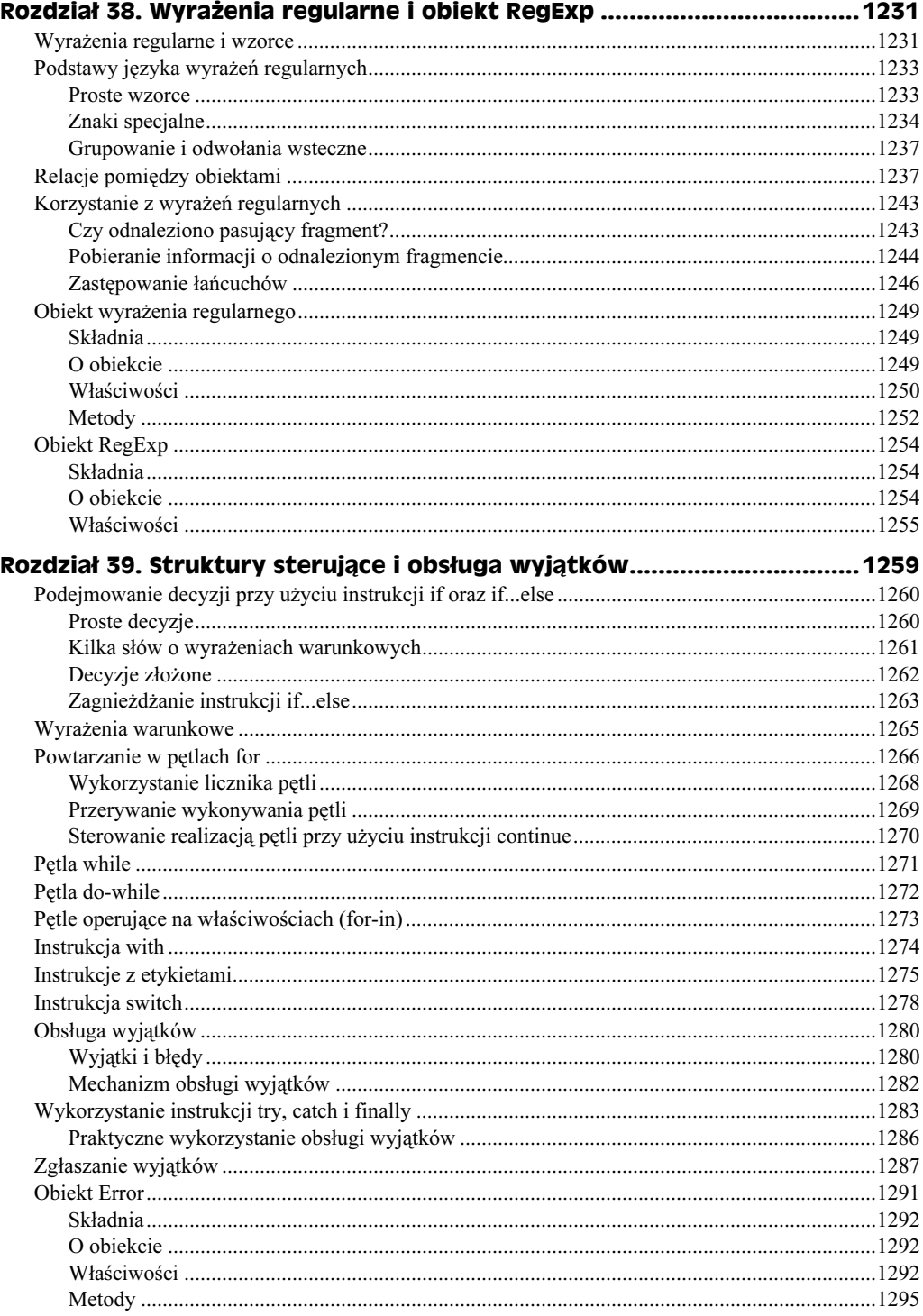

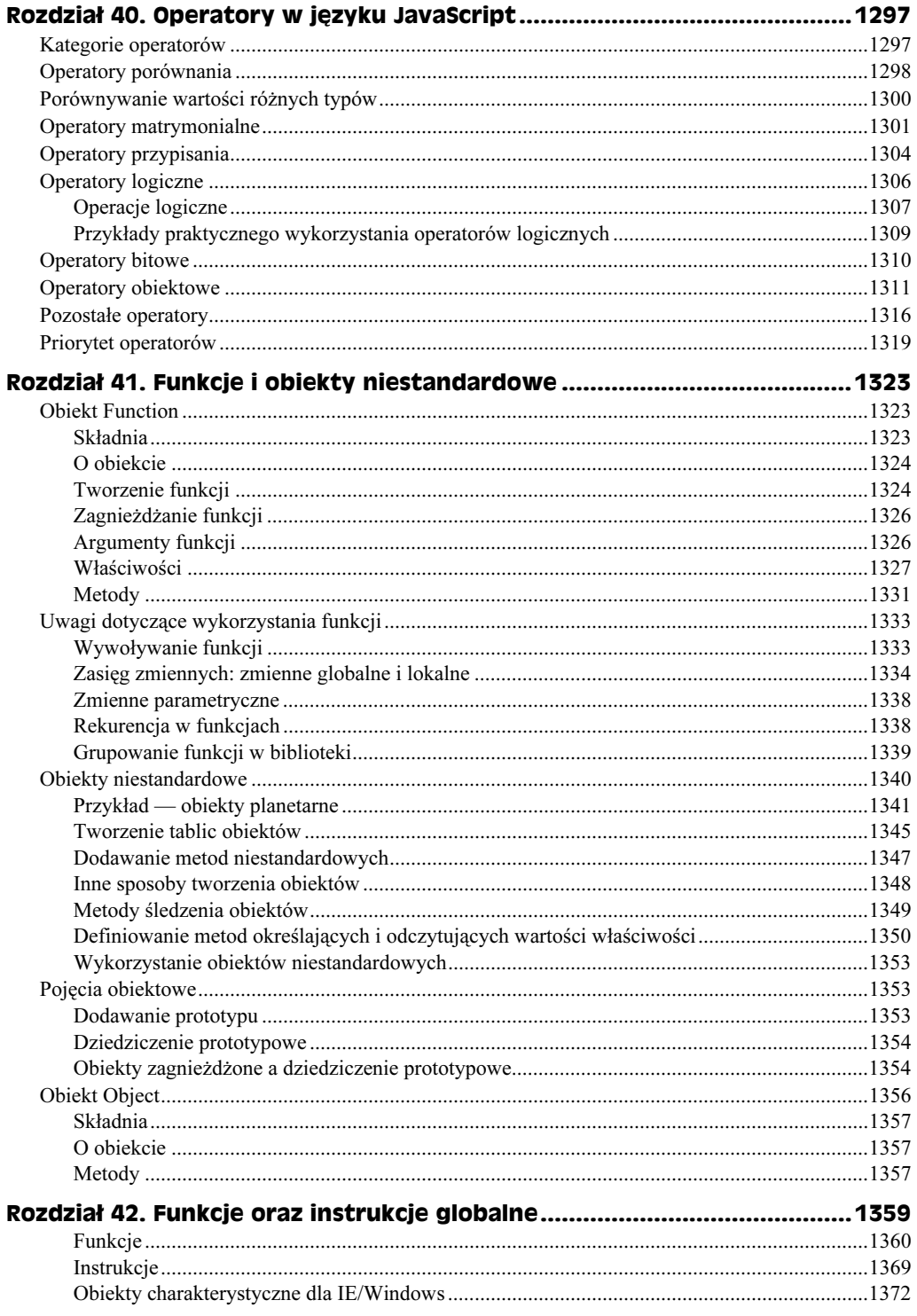

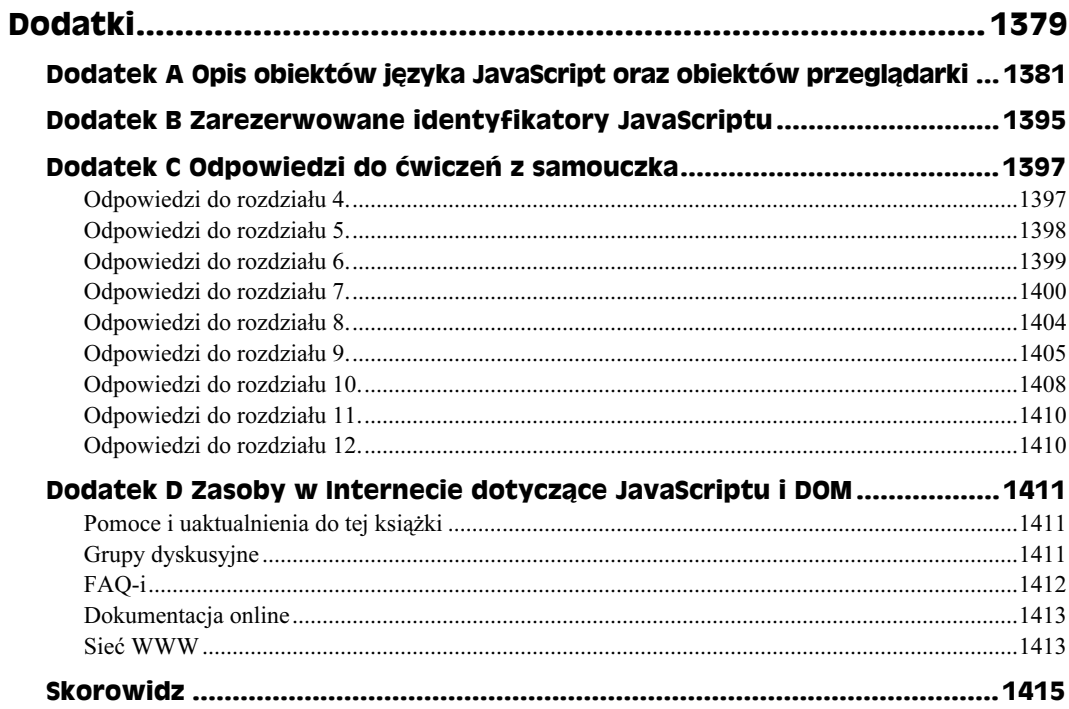

# <span id="page-20-0"></span>Rozdział 38. Wyrażenia regularne i obiekt RegExp

W tym rozdziale:

- Czym są wyrażenia regularne?
- Jak używać wyrażeń regularnych w operacjach typu wyszukaj i zastąp?
- Jak używać wyrażeń regularnych wraz z metodami obiektu String?

Programiści którzy używali języka Perl (lub innych języków programowania wykorzystywanych do tworzenia aplikacji internetowych) wiedzą, że wyrażenia regularne niezwykle ułatwiają przetwarzanie odbieranych danych oraz ich formatowania przed wyświetleniem na stronach WWW lub zapisaniem w bazach danych na serwerze. Dzięki niezwykłej elastyczności i spójności wyrażeń regularnych wszelkie przekształcenia wymagające wielokrotnego przeszukiwania i zastępowania tekstu można znacznie uprościć i udoskonalić. W interpreterze JavaScriptu wyrażenia regularne dostępne są począwszy od Navigatora 4 i Internet Explorera 4 (choć w Internet Explorerze 5 możliwości wykorzystania wyrażeń regularnych zostały znacznie rozbudowane).

Wyrażenia regularne najbardziej przydadzą się osobom tworzącym programy CGI działające na serwerach WWW wyposażonych w interpreter JavaScriptu, w wersji, która umożliwia wykorzystanie wyrażeń regularnych. Nie wyklucza to jednak wykorzystania tego swoistego "języka w języku" przy tworzeniu aplikacji działających po stronie klienta. Jeśli tworzone skrypty przeprowadzają weryfikację danych lub jakiekolwiek inne zaawansowane operacje związane z przetwarzaniem i analizą tekstów, to należy zastanowić się nad wykorzystaniem wyrażeń regularnych zamiast stosować stosunkowo złożone funkcje języka JavaScript.

# Wyrażenia regularne i wzorce

W kilku wcześniejszych rozdziałach niniejszej książki opisywałem wyrażenia jako sekwencję identyfikatorów, słów kluczowych i (lub) operatorów, które po przetworzeniu przez interpreter JavaScriptu zwracają jakąś wartość. Wyrażenie regularne funkcjonuje zgodnie z tym opisem, daje jednak znacznie większe możliwości. Najważniejsze jest to,

że wyrażenie regularne wykorzystuje sekwencję znaków i symboli, za pomocą których definiowany jest wzorzec tekstu. Wzorzec ten wykorzystywany jest do zlokalizowania fragmentu tekstu spełniającego zadane kryteria.

Doświadczeni programiści mogliby w tym miejscu zauważyć, że język JavaScript udostępnia przecież metody łańcuch.indexOf() oraz łańcuch.lastIndexOf(), które bardzo szybko mogą określić czy podany łańcuch znaków jest częścią innego łańcucha, a nawet w jakim jego miejscu się znajduje. Metody te można z powodzeniem zastosować w sytuacjach, gdy poszukujemy ściśle określonego łańcucha znaków. Jeśli jednak należy przeprowadzić bardziej wyszukaną operację (na przykład, sprawdzić czy łańcuch znaków zawiera pięciocyfrowy kod pocztowy), to wygodne metody obiektu String na nic się nam nie przydadzą — musielibyśmy napisać własne funkcje umożliwiające analizę łańcucha znaków. I tu jednak uwidacznia się całe piękno wyrażeń regularnych: pozwalają one na zdefiniowanie łańcucha znaków, który będzie używany przy wyszukiwaniu i na podstawie podanych wskazówek jest w stanie samodzielnie i "inteligentnie" określić co odpowiada zadanym kryteriom.

Najprostsze z możliwych wyrażeń regularnych niczym się nie różnią od łańcuchów znaków używanych w metodzie łańcuch. index0f(). Taki wzorzec jest po prostu łańcuchem znaków, który chcemy odszukać. W języku JavaScript jednym ze sposobów tworzenia wyrażeń regularnych jest zapisane wyrażenia pomiędzy dwoma znakami ukośnika. Na przykład, załóżmy, że dysponujemy następującym łańcuchem znaków:

O, witam, czy masz ochotę zagrać Otella w szkolnym przedstawieniu?

Zarówno powyższy, jak i inne łańcuchy znaków mogą być przeszukiwane przez skrypt, którego zadaniem jest zamiana formalnych zwrotów grzecznościowych na określenia bardziej kolokwialne. A zatem, jednym z zadań tego skryptu jest zastępowanie słowa "witam" słowem "cześć". Typowy algorytm wyszukiwania i zamiany, określany jako "algorytm brutalnej siły", rozpoczyna się od zdefiniowania prostego wzorca, który będzie używany przy wyszukiwaniu. W języku JavaScript taki wzorzec (wyrażenie regularne) definiuje się poprzez zapisanie łańcucha znaków pomiędzy dwoma znakami ukośnika. Osobiście, ze względu na wygodę oraz w celu zachowania przejrzystości skryptu, zazwyczaj zapisuję wyrażenia regularne w zmiennych, tak jak to pokazałem na poniższym przykładzie:

```
var myRegExpression = /witam/
```
W połączeniu z odpowiednimi metodami wyrażeń regularnych lub obiektu String, powyższy wzorzec umożliwi odszukanie łańcucha znaków "witam" w dowolnym miejscu przeszukiwanego łańcucha. Problem polega na tym, że ten prosty wzorzec przysparza poważnych problemów podczas operacji wyszukiwania i zastępowania wykonywanej w pętli. Wzorzec ten odnajduje bowiem nie tylko słowo "witam", lecz także "zakwitam", "powitam" i inne.

Próba napisania kolejnej procedury, która metodą brutalnej siły próbowałaby odnaleźć i zastąpić wyłącznie całe słowa, a nie ich fragmenty, mogłaby się okazać prawdziwym koszmarem. Nie wystarczy bowiem zmodyfikować wzorca przez dodanie przed nim lub za nim (bądź też po obu jego stronach) znaku odstępu, gdyż zarówno przed, jak i za wyrazem może się pojawić dowolny znak przestankowy, na przykład: kropka, przecinek bądź średnik. Na szczęście wyrażenia regularne udostępniają skrócony sposób pozwalający na

określenie ogólnych cech, w tym także tak zwanej "granicy wyrazu". Symbolem określającym "granice wyrazu" jest  $\lozenge$  (odwrotny ukośnik oraz mała litera  $\lozenge$ ). Jeśli zmienimy definicję wyrażenia regularnego, tak aby po obu stronach poszukiwanego wyrazu znalazł się symbol granicy wyrazu, to instrukcja tworząca takie wyrażenie regularne będzie mieć następującą postać:

var myRegExpression = /\bwitam\b/

Gdy interpreter JavaScriptu użyje tego wyrażenia jako argumentu wywołania metody obiektu String realizującej operację wyszukiwania i zastępowania, to w rezultacie zostaną zmienione wyłącznie całe słowa "witam"; inne słowa, w których występuje łańcuch znaków witam zostaną pominięte.

Jeśli dopiero uczysz się języka JavaScript i nie dysponujesz żadnymi doświadczeniami związanymi z wykorzystaniem wyrażeń regularnych w innych językach programowania, to za wykorzystanie ich ogromnych możliwości będziesz niestety musiał sporo zapłacić — trzeba się powiem nauczyć języka tworzenia wyrażeń regularnych, który używa tylu symboli, że wyrażenia czasami wyglądają jak zbitki bezsensownych znaków, używane w komiksach zamiast przekleństw. Niniejszy rozdział został pomyślany jedynie jako przedstawienie składni używanej w języku JavaScript do tworzenia wyrażeń regularnych, a nie jako wyczerpujący podręcznik. Duże znaczenie ma zrozumienie sposobu traktowania obiektów, którymi są wyrażenia regularne przez interpreter JavaScriptu oraz różnic pomiędzy tymi obiektami a statycznym obiektem . Mam nadzieję, że przykłady zamieszczone w niniejszym rozdziale pokażą ci choć część ogromnych możliwości, jakie dają wyrażenia regularne. Wyczerpujące omówienie możliwości oraz tajników tworzenia wyrażeń regularnych można znaleźć w książce "Wyrażenia regularne" autorstwa Jeffreya E.F. Fridla, wydanej przez wydawnictwo Helion.

# Podstawy języka wyrażeń regularnych

Aby wyczerpująco przedstawić składnię wyrażeń regularnych, całość zagadnienia podzieliłem na trzy części. Pierwsza z nich poświęcona jest prostym wyrażeniom (których przykłady już widziałeś). Następnie zaprezentuję więcej znaków specjalnych używanych podczas definiowania specyfikacji łańcucha wyszukującego. Ostatnim zagadnieniem będzie użycie nawiasów, które nie tylko ułatwiają grupowanie wyrażeń w celu zmiany kolejności ich wykonywania, lecz także pozwalają na tymczasowe przechowywanie pośrednich wyników złożonych wyrażeń i wykorzystanie ich do modyfikacji łańcucha po jego podzieleniu według kryteriów określonych przez wyrażenie regularne.

### Proste wzorce

Proste wyrażenia regularne, to wyrażenia, w których do definiowania łańcucha używanego w wyszukiwaniu, nie są używane żadne znaki specjalne. A zatem, aby zamienić każdy znak odstępu na znak podkreślenia, można użyć prostego wzorca przedstawionego poniżej, który odnajduje znaki odstępu:

var re =  $/$  /

W powyższym wyrażeniu, pomiędzy znakami ukośnika wyznaczającymi początek i koniec wyrażenia regularnego, został umieszczony znak odstępu. Jednak wyrażenie to nie całkiem spełnia nasze oczekiwania, gdyż za jego pomocą można odszukać wyłącznie jeden znak odstępu w całym, długim łańcuchu znaków. Jednak można nakazać, aby wyrażenie regularne operowało globalnie — za pomocą podanego wzorca do przeszukania całego łańcucha znaków. W tym celu, do wyrażenia regularnego należy dodać modyfikator q:

var re =  $/$  /g

Gdy wartość re zostanie przekazana jako argument wywołania metody replace() wykorzystującej wyrażenia regularne (opisanej w dalszej części rozdziału), zastąpione zostaną wszystkie odnalezione fragmenty przeszukiwanego łańcucha, a nie tylko pierwszy z nich. Należy zwrócić uwagę, że modyfikator umieszczany jest za drugim znakiem ukośnika, kończącym wyrażenie regularne.

W wyrażeniach regularnych — podobnie jak w wielu innych operacjach na łańcuchach znaków wykonywanych w języku JavaScript — uwzględniana jest wielkość liter. Zachowanie to można zmienić przez zastosowanie odpowiedniego modyfikatora. A zatem, poniższe wyrażenie:

var re = /web/i

odnajdzie zarówno słowo "web", jak i "Web", oraz słowo to zapisane za pomocą dowolnej innej kombinacji dużych i małych liter. Oba modyfikatory można połączyć i zapisać je na końcu wyrażenia regularnego. Na przykład, poniższe wyrażenie wyszukuje słowo "web" bez względu na wielkość liter i operuje na całym przeszukiwanym łańcuchu znaków:

var re = /web/gi

Zgodnie z założeniami trzeciej wersji standardu ECMA-262, zarówno przeglądarka Internet Explorer 5.5, jak i Netscape Navigator 6 udostępniają także modyfikator wymuszający przeszukiwanie wielu wierszy tekstu w długich łańcuchach znaków (czyli łańcuchach zawierających znaki powrotu karetki). Modyfikator ten jest oznaczany jako m.

## Znaki specjalne

Większość składowych wyrażeń regularnych w języku JavaScript bazuje na wyrażeniach regularnych języka Perl. W kilku przypadkach JavaScript udostępnia alternatywne rozwiązania umożliwiające uproszczenie składni wyrażeń lub posłużyć się składnią stosowaną w języku Perl, co niewątpliwie docenią osoby znające ten język.

Użycie wyrażeń regularnych daje programistom duże pole manewru, pozwalając w zwięzły sposób określić takie cechy wyszukiwanego łańcucha znaków jak: typy znaków, jakie mogą się w nim pojawić, znaki, jakie mogą się pojawić na jego krańcach oraz jak często łańcuch ten może się pojawiać. Grupa specjalnych, jednoznakowych symboli sterujących (czyli liter poprzedzanych znakiem odwrotnego ukośnika) obsługuje wszelkie możliwości związane z wyszukiwaniem znaków, z kolei symbole przestankowe oraz grupujące umożliwiają zdefiniowanie zagadnień związanych z częstością wyszukiwania i zasięgiem.

We wcześniejszej części rozdziału przedstawiłem przykład pokazujący symbol  $\setminus$ b, który określał granice wyrazu na jednym z krańców łańcucha wyszukującego. Wszystkie symbole specjalne, które można stosować w wyrażeniach regularnych w języku JavaScript zostały przedstawione w tabeli 38.1. Podane symbole zaliczane są do metaznaków — czyli tych części wyrażeń, które nie stanowią części poszukiwanego łańcucha, lecz raczej pełnią funkcję poleceń lub wskazówek odnośnie do działania wyrażenia regularnego.

| Znak                   | Co wskazuje                                                  | Przykład                                                                                           |
|------------------------|--------------------------------------------------------------|----------------------------------------------------------------------------------------------------|
| $\mathbf{b}$           | Granicę słowa                                                | /\bor/ wskazuje na przykład wyrazy origami lub or,<br>lecz nie normalny                            |
| $\setminus B$          | Wszystko z wyjątkiem<br>granicy słowa                        | /or\b/ wskazuje na przykład wyrazy motor lub or,<br>lecz nie platforma                             |
| $\setminus d$          | Cyfre od 0 do 9                                              | /\d\d\d/ wskazuje na przykład ciąg 234 lub 493, lecz nie B12                                       |
| <b>ND</b>              | Wszystko z wyjątkiem cyfry                                   | /\D\D\D\/ wskazuje na przykład ciąg ABC, lecz nie 212 lub B17                                      |
| $\setminus S$          | Pojedynczy znak odstępu                                      | /over\sbite/ wskazuje na przykład ciąg over bite,<br>lecz nie overbite ani over bite               |
| $\setminus S$          | Pojedynczy znak<br>rozdzielający, ale nie odstęp             | /over\Sbite/ wskazuje na przykład ciąg over-bite, lecz nie<br>overbite lub over bite               |
| $\backslash w$         | Literę, cyfrę lub znak<br>podkreślenia                       | /A\w/ wskazuje na przykład ciąg A1 lub AA, lecz nie A+                                             |
| $\backslash$ M         | Wszystko z wyjątkiem litery,<br>cyfry lub znaku podkreślenia | /A\W/ wskazuje na przykład ciąg A+, lecz nie ciągi AA i A1                                         |
|                        | Dowolny znak z wyjątkiem<br>znaku nowego wiersza             | // wskazuje ciągi ABC, 1+3, A 4 oraz wszelkie inne<br>możliwe ciągi składające się z trzech znaków |
| $\lceil \ldots \rceil$ | Zbiór znaków                                                 | /[AN]BC/ wskazuje ciągi ABC i NBC, lecz nie BBC                                                    |
| $[\hat{\ }$ ]          | Wszystko z wyjątkiem<br>podanego zbioru znaków               | /[^AN]BC/ wskazuje ciągi BBC lub CBC, lecz nie ABC lub NBC                                         |

**Tabela 38.1.** Metaznaki używane przy tworzeniu wyrażeń regularnych w języku JavaScript

Metaznaków przedstawionych w tabeli 38.1 nie należy mylić ze znakami sterującymi oznaczającymi znaki: tabulacji (\t), nowego wiersza (\n), powrotu karetki (\r), przewinięcia wiersza ( $\setminus f$ ) oraz tabulacji pionowej ( $\setminus v$ ).

Przyjrzyjmy się teraz dokładniej metaznakom  $[\dots]$  oraz  $[\hat{\ } \dots]$ . Wewnątrz tych nawiasów kwadratowych można podać pojedyncze znaki (jak to pokazałem na przykładach w tabeli 38.1), ciągły zakres znaków lub kombinację obu tych rozwiązań. Na przykład, metaznak \d można także zdefiniować jako [0-9], co oznacza dowolny znak z zakresu od 0 do 9. Aby wskazać cyfrę 2 lub dowolną cyfrę z zakresu od 6 do 8, należałoby użyć zapisu [26-8]. Podobnie, metaznak \w można wyrazić jako [A-Za-z0-9], przy czym należy pamiętać o tym, że w wyrażeniach regularnych jest uwzględniana wielkość liter.

Wszystkie wyrażenia przedstawione w tabeli 38.1, z wyjątkiem wyrażeń zapisanych w nawiasach kwadratowych, wskazują na pojedynczy znak. W większości wypadków nie można jednak przewidzieć w jaki sposób sformatowane będą dane przychodzące —

nie znamy bowiem ani długości słowa, ani liczby cyfr w liczbie. Kilka kolejnych metaznaków umożliwia określenie częstotliwości wystąpienia pojedynczego znaku lub całego typu znaków (określonego podobnie jak w tabeli 38.1). Jeśli dysponujesz jakimiś doświadczeniami w obsłudze systemów operacyjnych wykorzystujących wiersz poleceń, przekonasz się, że występują pewne analogie pomiędzy znakami wieloznacznymi i metaznakami stosowanymi w wyrażeniach regularnych. Metaznaki umożliwiające określanie częstotliwości występowania znaków lub fragmentów wyrażeń regularnych języka JavaScript zostały przedstawione w tabeli 38.2.

| Znak     | Wskazuje ostatni raz                           | Przykład                                                                                       |
|----------|------------------------------------------------|------------------------------------------------------------------------------------------------|
| $\star$  | Zero lub więcej razy                           | /Ja*vaScript/ wskazuje łańcuchy JvaScript, JavaScript<br>lub JaaavaScript, lecz nie JovaScript |
| ?        | Zero lub dokładnie raz                         | /Ja?vaScript/wskazuje łańcuchy JvaScript lub JavaScript,<br>lecz nie JaaavaScript              |
| $+$      | Jeden lub więcej razy                          | /Ja+vaScript/ wskazuje łańcuch JavaScript lub JaaaavaScript,<br>lecz nie JvaScript             |
| $\{n\}$  | Dokładnie n razy                               | /Ja{2}vaScript/ wskazuje łańcuch JaavaScript,<br>lecz nie JvaScript lub JavaScript             |
| $\{n,\}$ | $N$ lub więcej razy                            | /Ja{2, }vaScript/ wskazuje łańcuchy JaavaScript<br>lub JaaavaScript, lecz nie JavaScript       |
| ${n,m}$  | Co najmniej n razy, lecz co<br>najwyżej m razy | /Ja{2.3}vaScript/ wskazuje łańcuchy JaavaScript<br>oraz JaaavaScript, lecz nie JavaScript      |

Tabela 38.2. Metaznaki określające liczbę wystąpień w wyrażeniach regularnych JavaScriptu

Każdy z metaznaków przedstawionych w tabeli 38.2 odnosi się do znaku podanego w wyrażeniu regularnym bezpośrednio przed danym metaznakiem. Warto zauważyć, że znakami tymi mogą także być metaznaki podane w tabeli 38.1. Na przykład, poniższe wyrażenie wskazuje ciągi zawierające dwie cyfry oddzielone od siebie jedną lub kilkoma samogłoskami:

/\d[aeiouy]+\d\/

Ostatnią, niezwykle ważną możliwością, jaką dają nam metaznaki stosowane w wyrażeniach regularnych, jest określanie położenia, w jakim musi występować poszukiwany łańcuch znaków. W tym przypadku określenia "położenie" nie należy utożsamiać z przesunięciem od początku łańcucha — te informacje zwraca bowiem sam mechanizm obsługi wyrażeń regularnych. W tym przypadku chodzi o określenie czy poszukiwany łańcuch znaków ma się znajdować na początku lub na końcu wiersza (jeśli ma to jakieś znaczenie) lub innego łańcucha wskazanego jako główny łańcuch do przeszukania.

| Znak                | Lokalizacja szukanego łańcucha                      | Przykład                                                                                       |
|---------------------|-----------------------------------------------------|------------------------------------------------------------------------------------------------|
| $\hat{\phantom{a}}$ | Na początku przeszukiwanego<br>łańcucha lub wiersza | Wyrażenie /^Fred/ wskazuje Fred jest super,<br>lecz nie Czy Fred jest tutaj?                   |
|                     | Na końcu przeszukiwanego łańcucha<br>lub wiersza    | Wyrażenie /Fred\$/ wskazuje To jest Fred,<br>lecz nie Fred jest super lub Czy Fred jest tutaj? |

Tabela 38.3. Metaznaki określające położenie w wyrażeniach regularnych JavaScriptu

Na przykład, celowe może być wskazywanie cyfr rzymskich tylko w przypadkach, gdy zostały one umieszczone na samym początku wiersza, a nie gdzieś w jego dalszej części. Jeśli cyfry rzymskie są w dokumencie używane do numerowania listy, to wszystkie jej punkty można wskazać za pomocą poniższego wyrażenia:

/ ^FIVXMDCL 1+\ /

Powyższe wyrażenie regularne wskazuje dowolną kombinację cyfr rzymskich zakończonych kropką (w wyrażeniach regularnych kropka jest znakiem specjalnym, zgodnie z informacjami podanymi w tabeli 38.1, a zatem, aby użyć kropki jako jednego z wyszukiwanych znaków, należy ją poprzedzić znakiem odwrotnego ukośnika). Dodatkowo, cyfry rzymskie muszą być umieszczone na samym początku wiersza — przed nimi nie mogą się znajdować nawet żadne odstępy ani znaki tabulacji. A zatem, łańcuch znaków Patrz część VI nie zostanie wskazany przez powyższe wyrażenie, gdyż liczba rzymska nie znajduje się na samym początku wiersza.

Skoro już mówimy o wierszach, to określmy co jest rozumiane pod tym pojęciem. Otóż wiersz to ciągły łańcuch znaków zakończony znakiem nowego wiersza i (lub) powrotu karetki (w zależności od używanego systemu operacyjnego). Jeśli w wielowierszowym polu tekstowym zostanie włączona opcja przenoszenia wyrazów do nowego wiersza, nie będzie ona miała wpływu na faktyczne miejsca, gdzie kończą się poszczególne wiersze tekstu.

#### Grupowanie i odwołania wsteczne

Wyrażenia regularne zachowują zgodność z większością obowiązujących w JavaScripcie reguł dotyczących zmiany kolejności wyliczania wyrażeń w przypadku grupowania ich przy użyciu nawiasów oraz logicznego operatora 0r. Jedna z różnic polega na tym, że w wyrażeniach regularnych operator logiczny 0r zapisywany jest jako pojedyncza pionowa kreska (|), a nie jak w języku JavaScript jako dwie pionowe kreski.

Nawiasy stosowane w wyrażeniach regularnych nie tylko służą do grupowania fragmentów wyrażeń i zmiany kolejności ich wyliczania. Każdy nawias umożliwia zapamiętanie fragmentu przeszukiwanego łańcucha pasującego do fragmentu wyrażenia regularnego zapisanego w danym nawiasie. Zapisywanie wskazanego fragmentu łańcucha jest realizowane automatycznie, przy czym poszczególne łańcuchy są przechowywane w tablicy indeksowanej liczbami, do której dostęp ma zarówno samo wyrażenie regularne, jak i skrypt (choć w obu tych przypadkach odwołania do tablicy tworzone są w inny sposób). Korzystanie z tych zapamiętanych fragmentów określa się mianem odwołań wstecznych, gdyż wyrażenie regularne może się dzięki nim odwołać do wyników zwróconych przez fragment zdefiniowany we wcześniejszej części wyrażenia. Te zapamiętane fragmenty wyrażeń bardzo się przydają podczas wykonywania operacji zamiany, które zostaną omówione w dalszej części rozdziału.

# Relacje pomiędzy obiektami

W języku JavaScript podczas tworzenia nawet najprostszych wyrażeń regularnych i wykonywania operacji przy ich wykorzystaniu, bardzo wiele czynności jest realizowanych w sposób niewidoczny dla programisty. Choć język używany do tworzenia wyrażeń regularnych przedstawiony we wcześniejszej części rozdziału jest bardzo ważny, aby w pełni wykorzystać możliwości, jakie dają wyrażenia regularne, ważniejszym zagadnieniem jest poznanie wzajemnych relacji pomiędzy obiektami JavaScriptu.

W pierwszej kolejności należy sobie uświadomić, że mamy do czynienia z dwoma odrębnymi elementami — obiektem wyrażenia regularnego oraz statycznym obiektem . Oba te obiekty należą do jądra języka JavaScript i nie wchodzą w skład modelu obiektów dokumentu. Obiekty te współpracują ze sobą, lecz mają całkowicie odrębne zbiory właściwości.

Tworząc wyrażenie regularne (nawet w przypadku, gdy jest w tym celu wykorzystywany zapis / . . . /), JavaScript wywołuje konstruktor new RegExp(), analogicznie do sposobu, w jaki konstruktor new Date() tworzy obiekt zawierający informacje o konkretnej dacie. Obiekt wyrażenia regularnego zwrócony przez konstruktor zawiera kilka właściwości przechowujących szczegółowe informacje na temat zapamiętanych w wyrażeniu danych. Z kolei obiekt RegExp jest statyczny i istnieje tylko jedna kopia tego obiektu, która zawiera odrębne właściwości monitorujące działania wyrażenia regularnego w bieżącym oknie przeglądarki (lub ramce).

Aby pokazać operacje wykonywane zazwyczaj w sposób całkowicie niewidoczny, krok po kroku przedstawię proces tworzenia i wykorzystania wyrażeń regularnych. Pokażę co dzieje się z właściwościami powiązanych ze sobą obiektów w sytuacji, gdy spróbujemy odszukać łańcuch znaków w wyniku wywołania w tym celu jednej z metod wyrażenia regularnego.

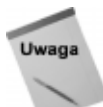

Kilka właściwości obiektu wyrażenia regularnego oraz statycznego obiektu RegExp prezentowanych w dalszej części rozdziału, jest dostępnych w przeglądarce Internet Explorer w wersji 5.5 lub późniejszej. Wszystkie te właściwości są natomiast dostępne w przeglądarkach NN 4+. Informacje o dostępności tych właściwości w konkretnych wersjach przeglądarek zostały podane w dalszej części rozdziału, podczas prezentacji poszczególnych właściwości.

Punktem wyjścia będzie fragment monologu Hamleta (w wersji oryginalnej), zapisany w zmiennej o nazwie mainString:

var mainString = "To be, or not to be: That is the question:"

Przy założeniu, że naszym ostatecznym celem jest wyszukanie wszystkich łańcuchów znaków be, w pierwszej kolejności należy stworzyć wyrażenie regularne odpowiadające temu słowu. Definiując wyrażenie, określiłem, że ma ono być wyszukiwane globalnie (sam obiekt wyrażenia regularnego jest zapisywany w zmiennej re):

var re =  $/\b{b}$ )

Aby zagwarantować, że wyrażenie wskaże wyłącznie samodzielne wyrazy be, definiując wyrażenia, zapisałem te litery pomiędzy metaznakami określającymi granicę słowa. Na końcu wyrażenia dodałem modyfikator g. Zmienna, do której zostało przypisane wyrażenie — re — reprezentuje obiekt wyrażenia regularnego, posiadający następujące właściwość i wartości:

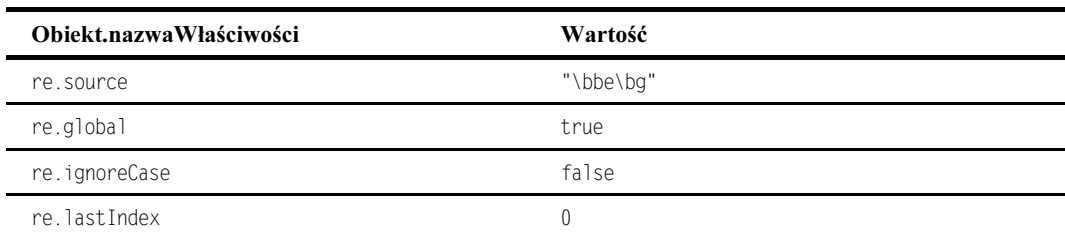

Właściwość source wyrażenia regularnego to łańcuch znaków zawierający definicję wyrażenia, bez otaczających je ukośników. Każdemu z dwóch istniejących modyfikato- $\mathbf{r}$ ów — q oraz i — odpowiada odrębna właściwość — qlobal oraz ignore $\mathbf{C}$ ase. Właściwości te zawierają wartości logiczne, określające czy dany modyfikator stanowi część wyrażenia źródłowego. W końcu ostatnia właściwość — lastIndex — określa, od którego miejsca (indeksu) głównego łańcucha znaków ma się rozpocząć kolejne poszukiwanie. W przypadku nowo utworzonego wyrażenia regularnego, domyślną wartością tej właściwości jest 0, dzięki czemu przeszukiwanie rozpocznie się od pierwszego znaku łańcucha głównego. Właściwość ta jest przeznaczona zarówno do odczytu, jak i zapisu, a zatem skrypt może zmodyfikować jej wartość, jeśli musi dysponować specjalną kontrolą nad przebiegiem procesu wyszukiwania. Jak się za chwilę przekonamy, jeśli wyrażenie regularne ma być wykonane globalnie, JavaScript kilkakrotnie modyfikuje wartość tej właściwości.

Konstruktor RegExp wykonuje jednak kilka dodatkowych czynności oprócz utworzenia obiektu wyrażenia regularnego. Obiekt RegExp, podobnie jak obiekt Math, zawsze istnieje, jest dostępny i śledzi wykonywane przez skrypt operacje wykorzystujące wyrażenia regularne. Konkretnie, w każdym oknie przeglądarki lub ramce istnieje jeden obiekt . Na podstawie właściwości tego obiektu można określić jaka operacja na wyrażeniach regularnych została wykonana (jeśli w ogóle została) i jakie były jej rezultaty. Na tym początkowym etapie procesu tworzenia wyrażenia regularnego, właściwości obiektu RegExp mają następujące wartości:

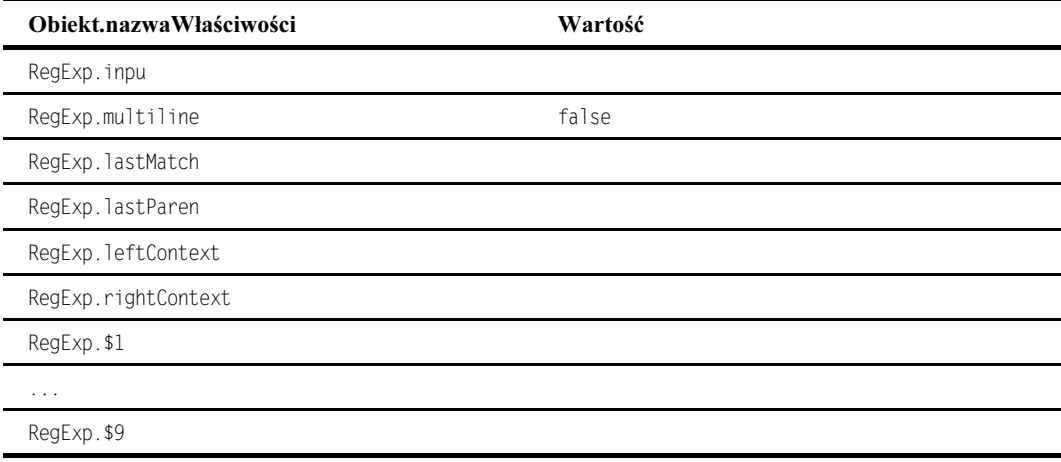

Ostatnia grupa właściwości (o nazwach od \$1 do \$9) służy do przechowywania odwołań wstecznych. Jednak w zdefiniowanym wcześniej wyrażeniu regularnym nie ma żadnych nawiasów, a zatem właściwości te są puste i pominąłem je w kolejnych prezentowanych zestawieniach.

Dysponując gotowym do użycia obiektem wyrażenia regularnego, wywołuję jego metodę exec(), która przegląda główny łańcuch znaków w poszukiwaniu fragmentu pasującego do wzorca zdefiniowanego w wyrażeniu. Jeśli metoda odszuka wzorzec, zwraca kolejny obiekt, którego właściwości zawierają wiele informacji na temat odszukanego łańcucha (w naszym przykładzie obiekt ten zapisuję w zmiennej foundArray):

```
var foundArray = re.exec(mainString)
```
JavaScript pozwala skrócić wywołanie metody exec(), jeśli obiekt wyrażenia regularnego potraktujemy jako metodę:

```
var foundArray = re(mainString)
```
Zazwyczaj przed wykonaniem dalszych czynności i sprawdzeniem właściwości powiązanych obiektów skrypt powinien sprawdzić, czy metoda exec () nie zwróciła wartości nul (co by oznaczało, że podany wzorzec nie został odnaleziony). Ponieważ my przeprowadzamy eksperyment kontrolowany, doskonale wiemy, że w łańcuchu głównym istnieje przynajmniej jeden łańcuch pasujący do podanego wzorca, dlatego też w pierwszej kolejności przedstawię inne uzyskane wyniki. Wywołanie tej prostej metody nie tylko zwróciło dane zapisane w zmiennej foundarray, lecz także doprowadziło do modyfikacji wartości obiektu RegExp oraz obiektu wyrażenia regularnego. Bieżący stan obiektu wyrażenia regularnego przedstawiłem w poniższej tabelce:

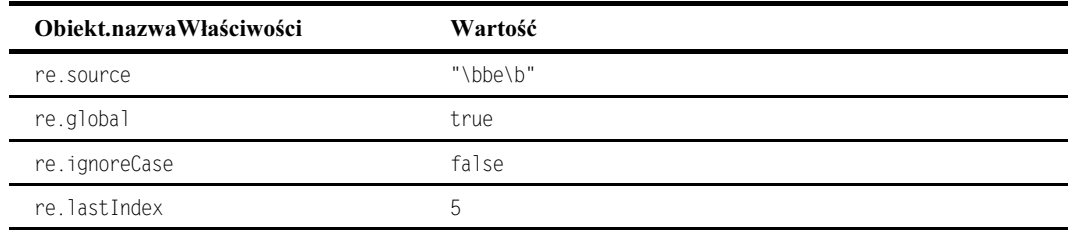

W powyższym obiekcie tylko jedna zmiana odgrywa istotną rolę — wartość właściwości lastIndex podskoczyła do 5. Innymi słowy, wywołanie metody exec() musiało odnaleźć fragment łańcucha głównego pasujący do podanego wzorca, którego przesunięcie względem początku łańcucha powiększone o długość powoduje, że kolejne wyszukiwanie rozpocznie się od znaku łańcucha głównego o indeksie :. Dokładnie w tym właśnie miejscu, w łańcuchu głównym znajduje się przecinek (po pierwszym słowie be). Gdyby w wyrażeniu regularnym nie został użyty modyfikator g, to właściwość lastIndex wciąż miałaby wartość 0, gdyż interpreter założyłby, że nie mają być wykonywane żadne kolejne wyszukiwania.

W wyniku wykonania metody exec() w wielu właściwościach obiektu RegExp zostały zapisane informacje dotyczące wyników wyszukiwania:

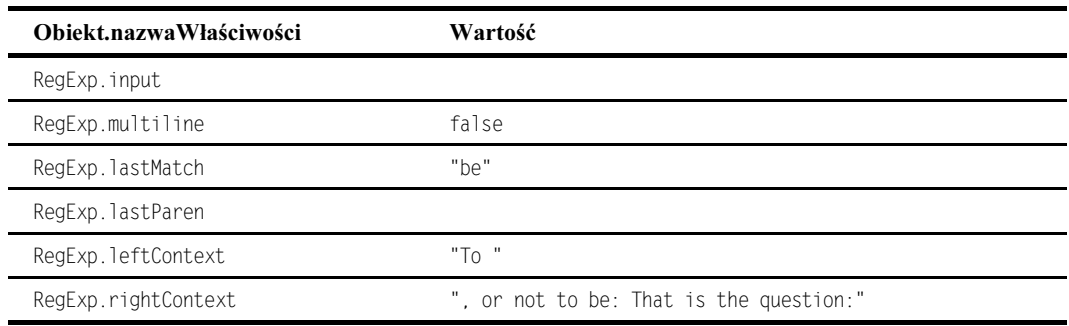

Z tego obiektu można odczytać odnaleziony łańcuch znaków pasujący do definicji wyrażenia regularnego. Dostępne są także segmenty głównego łańcucha znaków znajdujące się przed oraz za odnalezionym ciągiem (w naszym przykładzie, we właściwości ftContext za słowem To znajduje się jeszcze znak odstępu). Przeglądając tablicę zwróconą przez wywołanie metody exec () możemy się przekonać, iż mamy możliwość uzyskania dostępu do kolejnych informacji:

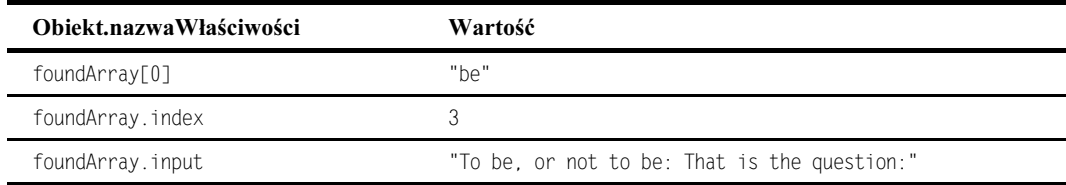

Pierwszym elementem tablicy posiadającym indeks 0, jest odnaleziony łańcuch znaków pasujący do wyrażenia regularnego. A zatem, element ten ma tę samą wartość, co właściwość RegExp. lastMatch. Dostępna jest także pełna wersja łańcucha głównego, przechowywana we właściwości input. Informacją, która może mieć duże znaczenie dla skryptu jest indeks określający w jakim miejscu łańcucha głównego odnaleziono fragment pasujący do wyrażenia regularnego. Informacja ta jest zapisywana we właściwości *index*. Dysponując tym indeksem oraz pozostałymi informacjami przechowywanymi w tablicy danych odnalezionych, możemy uzyskać te same łańcuchy, które są przechowywane we właściwościach RegExp. leftContext (ten łańcuch można pobrać przy użyciu wyrażenia foundArray.input.substring(0, foundArray. index)) oraz RegExp. rightContext (z kolei ten łańcuch można pobrać przy użyciu wyrażenia foundArray.input.substring(foundArray.index, foundArray[0].length)).

Ponieważ definiując wyrażenie regularne zażądałem, aby miało ono zasięg globalny (dodając do niego modyfikator ), więc, bez konieczności wprowadzania jakichkolwiek zmian, mogę ponownie wywołać metodę exec(). Choć kolejne wywołanie tej metody nie różni się od pierwszego wywołania, metoda rozpoczyna przeszukiwanie łańcucha głównego od miejsca wskazanego przez nową wartość właściwości re. lastIndex. Na skutek tego kolejnego wywołania metody exec() zmianie ulegną właściwości wszystkich trzech powiązanych ze sobą obiektów:

```
var foundArray = re.exec(mainString)
```
Wyniki drugiego wywołania metody exec() przedstawiłem w poniższej tabeli:

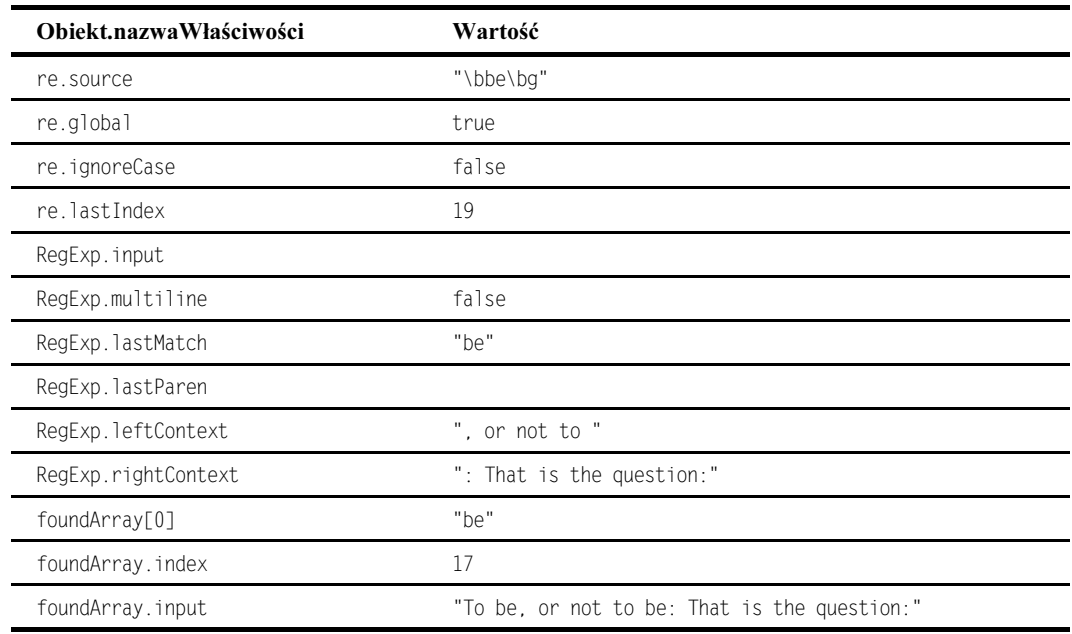

Z uwagi na odnalezienie kolejnego fragmentu pasującego do wyrażenia regularnego, metoda exec() ponownie zwraca tablicę foundArraay zawierającą nowe dane. Właściwość index tej tablicy wskazuje teraz miejsce łańcucha głównego, w którym rozpoczyna się odnaleziony fragment pasujący do wyrażenia regularnego. Z kolei właściwość lastIndex obiektu wyrażenia regularnego wskazuje w jakim miejscu rozpocznie się kolejne wyszukiwanie (bezpośrednio za drugim słowem be). Odpowiednio zostały także zmodyfikowane wartości właściwości RegExp.leftContext oraz RegExp.rightContext.

Gdyby wzorzec zdefiniowany za pomocą wyrażenia regularnego nie określał jednego, wybranego słowa, to także niektóre inne właściwości tych trzech obiektów mogłyby ulec zmianie. Na przykład, gdyby wyrażenie regularne zawierało definicję formatu stosowanego do zapisywania kodu pocztowego, to właściwości RegExp. lastMatch oraz foundArray[0] zawierałyby aktualną odnalezioną wartość kodu, która zapewne za każdym razem byłaby inna.

Po kolejnym — trzecim — wywołaniu metody exec() w głównym łańcuchu znaków (mainString) nie zostanie już odnaleziony kolejny fragment pasujący do wyrażenia regularnego. Z tego faktu nie wynikają jednak żadne komplikacje. Przede wszystkim, tym razem metoda exec() zwróci wartość null, sygnalizując w ten sposób skryptowi, że nie został już odnaleziony żaden fragment pasujący do wyrażenia regularnego. Właściwość lastIndex obiektu wyrażenia regularnego ponownie przyjmuje wartość 0, przygotowując w ten sposób rozpoczęcie przeszukiwania od początku innego łańcucha znaków. Jednak najważniejsze jest to, iż właściwości obiektu RegExp zachowują swoje wcześniejsze wartości. Dzięki temu, jeśli umieścimy wywołania metody exec () w pętli, której wykonywanie zakończy się w chwili gdy nie zostanie odnaleziony żaden łańcuch pasujący do podanego wyrażenia regularnego, to po zakończeniu tej pętli obiekt wciąż będzie zawierać informacje o ostatnim odnalezionym fragmencie, których będzie można użyć w dalszej części skryptu.

# Korzystanie z wyrażeń regularnych

Pomimo pozornie skomplikowanego, ukrytego sposobu działania wyrażeń regularnych, język JavaScript zawiera grupę metod, dzięki którym wykonywanie najczęstszych zadań wykorzystujących wyrażenia regularne jest całkiem proste (przy założeniu, że uda Ci się stworzyć dobre wyrażenie regularne). W tym podrozdziale przedstawię sposoby realizacji kilku typów zadań, w których pomocne okazują się wyrażenia regularne.

## Czy odnaleziono pasujący fragment?

Wspominałem wcześniej, że do sprawdzenia czy określony łańcuch znaków stanowi część większego łańcucha można wykorzystać metody string.indexOf() lub string. lastIndexOf(). Jeśli jednak podczas wyszukiwania konieczne jest wykorzystanie możliwości, jakie zapewniają wyrażenia regularne, to można się posłużyć dwiema innymi metodami:

obiektWyrReg.test(łańcuchZnaków) string.search(obiektWyrReg)

Pierwsza z nich jest metodą obiektu wyrażenia regularnego, a druga metodą obiektu String. Obie te metody wykonują te same zadania i oddziałują na te same obiekty, zwracają jednak inne wartości. Metoda test () zwraca wartość logiczną, natomiast metoda search() przesunięcie odnalezionego fragmentu od początku łańcucha lub wartość 8, jeśli pasujący fragment nie został odnaleziony. Wybór jednej z tych metod zależy od tego, czy w skrypcie potrzebna jest jedynie wartość logiczna określająca czy odnaleziono łańcuch pasujący do wyrażenia regularnego, czy też położenie tego łańcucha.

Przykład przedstawiony na listingu 38.1 przedstawia sposób wykorzystania obu tych metod. Strona zawiera domyślny tekst oraz wyrażenie regularne pozwalające na odnajdywanie pięciocyfrowych liczb. W tym skrypcie obiekt wyrażenia regularnego jest tworzony przy użyciu konstruktora RegExp, dlatego też ciągu znaków definiującego wyrażenie regularne nie należy zapisywać pomiędzy znakami ukośników.

**Listing 38.1.** Wyszukiwanie ciągu pasującego do podanego wyrażenia regularnego

```
HHFAD<TITLE>Czy coś pasuje?</TITLE>
<SCRIPT LANGUAGE="JavaScript1.2">
function findIt(form) {
   var re = new RegExp(form.regexp.value)
   var input = form.mainloop. walue
   if (input.search(re) != -1) {
        form.output[0].checked = true\} else \{form.output[1].checked = true:
:
function locateIt(form) {
   var re = new RegExp(form.regexp.value)
   var input = form.mainloop. walue
   form. offset. value = input. search(re)
```

```
:
</SCRIPT>
</HFAD>
<R0DY><B>Użyj wyrażenia regularnego, aby sprawdzić czy łańcuch znaków zawiera ciąg o podanej
nostari\cdot</R>
H<FORM>Podaj tekst, który będzie przeszukiwany:<BR>
<TEXTAREA NAME="main" COLS=40 ROWS=4 WRAP="virtual">
Być może najsławniejszym kodem pocztowym na świecie jest 90210.
</TEXTAREA><BR>
Podaj wyrażenie regularne: <BR>
<INPUT TYPE="text" NAME="regexp" SIZE=30 VALUE="\b\d\d\d\d\d\b"><P>
<INPUT TYPE="button" VALUE="Czy znaleziono pasujący fragment?"
onClick="findIt(this.form)">
<INPUT TYPE="radio" NAME="output">Tak
<INPUT TYPE="radio" NAME="output">Nie <P>
<INPUT TYPE="button" VALUE="Gdzie?" onClick="locateIt(this.form)">
<INPUT TYPE="text" NAME="offset" SIZE=4><P>
<INPUT TYPE="reset" VALUE="Wyczyść pola">
</FORM></BODY>
</HTMI >
```
# Pobieranie informacji o odnalezionym fragmencie

W kolejnej przykładowe aplikacji, zadanie polega nie tylko na sprawdzeniu czy data wpisana w pojedynczym polu tekstowym została zapisana w odpowiednim formacie, lecz także na pobraniu poszczególnych fragmentów tej daty i przeprowadzeniu na ich podstawie obliczeń mających na celu ustalenie dnia tygodnia. Wyrażenie regularne wykorzystane w tym przykładzie jest dosyć skomplikowane, gdyż dodatkowo, w uproszczony sposób, sprawdza zakres wpisanych wartości, aby upewnić się, że wprowadzona przez użytkownika cyfra oznaczająca miesiąc nie jest większa od 12, a oznaczająca dzień — od 31. Wyrażenie to nie uwzględnia jednak różnic w długości poszczególnych miesięcy. Ale wyrażenie regularne oraz wywoływane metody pobierają poszczególne składowe daty, dzięki czemu można przeprowadzić dodatkowe testy i upewnić się, że użytkownik nie podał błędnej daty 31 września. Należy także pamiętać, że nie jest to jedyny sposób sprawdzania poprawności dat, jaki można wykorzystać w skryptach.

Listing 38.2 przedstawia kod źródłowy strony zawierającej jedno pole tekstowe służące do wprowadzania daty, przycisk, którego kliknięcie powoduje przetworzenie daty oraz kolejne pole tekstowe służące do prezentacji rozbudowanej wersji daty włącznie z dniem tygodnia. Na samym początku funkcji realizującej wszystkie operacje, tworzone są dwie tablice (przy użyciu zapisu literałowego wprowadzonego w języku JavaScript 1.2), zawierające nazwy dni tygodnia oraz miesięcy. Tablice te będą wykorzystywane wyłącznie w przypadku gdy użytkownik poda poprawną datę.

Listing 38.2. Odczytywanie informacji z odszukanego łańcucha znaków

```
<HTMI>CHFANs<TITLE>Czy coś pasuje?</TITLE>
<SCRIPT LANGUAGE="JavaScript1.2">
function extractIt(form) {
   var months =["stycznia","lutego","marca","kwietnia","maja","czerwca","lipca","sierpnia","września"
,"października","listopada","grudnia"]
   var days =
["niedziela","poniedziałek","wtorek","środa","czwartek","piątek","sobota"]
   var re = \frac{\log(2)}{2}[1-9][[12][0-9]]3[01])[\-\/](1[0-2]]0?[1-9])[\-\/]((19|20)\d{2})/
    var input = form. entry. valuevar matchArray = re.exec(input)if (matchArray) {
       var the Month = months [matchArray[2] - 1] + " "
        var the Date = match Array [1] + "
        var theYear = matchArray[3]var dateObj = new Date(matchArray[3],matchArray[2]-1,matchArray[1])
var theDay = days[dateObj.getDay()] + ", "
        form.output.value = theDay + theDate + theMonth + theYear\} else {
       form.output.value = "Data nie jest poprawna."
    :
:
</SCRIPT>
</HEAD><BODY>
<B>Użycie wyrażenia regularnego w celu pobrania informacji o dacie z łańcucha
znaków:</B>
H<FORM>Enter a date in the format dd/mm/yyyy or dd-mm-yyyy: <BR>
<INPUT TYPE="text" NAME="entry" SIZE=12><P>
<INPUT TYPE="button" VALUE="Pobierz informacje o dacie"
onClick="extractIt(this.form)"><P>
Wpisana data to: < BR>
<INPUT TYPE="text" NAME="output" SIZE=40><P>
<INPUT TYPE="reset" VALUE="Wyczyść pola">
</FORM></BODY>
</HTML>
```
Następnie definiowane jest wyrażenie regularne, z którym będą porównywane dane wpisywane przez użytkownika. Jeśli zadamy sobie trud przeanalizowania tego wyrażenia, przekonamy się, że składa się ono z trzech komponentów, które mogą być od siebie oddzielone łącznikami lub znakami ukośnika  $(\lceil \cdot \cdot \rceil)$ . Chcąc odszukać łącznik lub znak ukośnika, podczas definiowania wyrażenia regularnego należy poprzedzić te znaki odwrotnym ukośnikiem. Istotne jest to, że definicje każdego z tych komponentów zostały zapisane w nawiasach, niezbędnych aby wartości tych komponentów zostały zapamiętane w obiektach wyrażenia regularnego.

Oto krótki opis cech, które musi spełniać łańcuch znaków wyszukiwany przez wyrażenie regularne:

- Łańcuch musi rozpoczynać się od granicy słowa.
- Łańcuch odpowiadający dacie (dniowi miesiąca) rozpoczynający się od opcjonalnego 0 i zakończony cyfrą od 1 do 9; rozpoczynający się od 1 lub 2 i zakończony cyfrą od 0 do 9 lub rozpoczynający się cyfrą 3 i zakończony cyfrą 0 lub 1.
- ◆ Łacznik lub znak ukośnika.
- Łańcuch określający miesiąc musi zawierać cyfrę 1 oraz cyfry od 0 do 2 lub musi zawierać cyfrę od 0 do 9 ewentualnie poprzedzoną cyfrą 0.
- ◆ Kolejny łącznik lub znak ukośnika.
- Łańcuch określający rok, rozpoczynający się od cyfr 19 lub 20 i zakończony dwiema kolejnymi cyframi.

Dodatkowa para nawiasów musi otaczać segment 19|20, aby zapewnić, że jeden z tych dwóch łańcuchów zostanie dołączony do kolejnych dwóch cyfr. Gdyby nawiasy zostały pominięte, to wyrażenie dołączałoby te dwie cyfry wyłącznie do łańcucha 20.

Do zastosowania wyrażenia regularnego zdecydowałem się użyć metody exec(), a zwracaną przez nią tablicę zapisuję w zmiennej matchArray. W tym miejscu można by także zastosować metodę string match(). Dalsze instrukcje w głównej części funkcji są wykonywane wyłącznie w przypadku, gdy w łańcuchu podanym przez użytkownika odnaleziona zostanie data zgodna z wzorcem (czyli gdy wszystkie warunki zdefiniowane w wyrażeniu regularnym zostaną spełnione).

Nawiasy otaczające każdy z segmentów wyrażenia regularnego instruują interpreter JavaScriptu, że każdą z odnalezionych wartości należy zapisać w odpowiedniej komórce tablicy matchArray. Dzień miesiąca zapisywany jest w komórce matchArray[1], miesiąc w komórce matchArray[2], a rok w komórce matchArray[3] (komórka matchAr-9 zawiera cały łańcuch znaków pasujący do wyrażenia regularnego). Dzięki takiemu rozwiązaniu skrypt może odczytać wartości poszczególnych elementów daty i na ich podstawie stworzyć jej słowną reprezentację (posługując się dodatkowo tablicami zdefiniowanymi na samym początku funkcji). Skrypt tworzy nawet nowy obiekt daty, który samodzielnie określi potrzebny nam dzień tygodnia. Gdy zostaną już określone wszystkie elementy konieczne do utworzenia daty, skrypt łączy je w jedną całość, po czym wyświetla w polu wynikowym. Jeśli wynik zwrócony przez metodę obiektu wyrażenia regularnego wskaże, że podany ciąg nie jest zgodny z wyrażeniem regularnym, to skrypt wyświetla w polu wynikowym stosowny komunikat o błędzie.

#### Zastępowanie łańcuchów

Aby przedstawić sposób wykorzystania wyrażeń regularnych w operacjach wyszukiwania i zastępowania, postanowiłem posłużyć się aplikacją, która z pewnością przyda się autorom stron prezentujących liczby o bardzo dużych wartościach. W bazach danych duże liczby całkowite są zazwyczaj zapisywane bez dodatkowych znaków ułatwiających ich odczyt (w krajach anglojęzycznych używa się do tego zazwyczaj przecinków, a do oddzielania cyfr na pozycjach dziesiętnych używa się kropki). Jeśli jednak liczba zawiera więcej niż pięć lub sześć cyfr, odczytanie jej wartości staje się dosyć trudne. Jeśli jednak użytkownik dopiero ma wpisać taką dużą liczbę, to dodatkowe znaki mogą mu pomóc w zachowaniu dokładności.

Obiekty wyrażeń regularnych języka JavaScript udostępniają przydatną metodę string.replace() (opisaną w rozdziale 34.) — którą wykorzystamy w tym przykładzie. Metoda ta wymaga podania dwóch argumentów: wyrażenia regularnego używanego do przeszukiwania oraz łańcucha znaków, którym będą zastępowane wszystkie odnalezione fragmenty. Ten drugi łańcuch znaków używany do zastępowania może być określany za pomocą właściwości obiektu RegExp — właściwości te podawane są bezpośrednio za wywołaniem metody exec().

Strona z listingu 38.3 pokazuje, że dzięki wykorzystaniu wyrażeń regularnych, kilka wierszy kodu wystarczy do wykonania naprawdę skomplikowanych operacji. Strona zawiera trzy pola. W pierwszym z nich można podać dowolną liczbę. Kliknięcie przycisku *Wstaw przecinki* powoduje wywołanie funkcji commafy() zdefiniowanej na naszej przykładowej stronie. Wyniki jej wykonania są wyświetlane w drugim polu tekstowym. Można także podać cyfrę zapisana z przecinkami w drugim polu tekstowym i kliknąć przycisk Usuń przecinki, aby wywołać funkcję decomnafy $()$ , która wykona operację odwrotną — czyli usunie przecinki z łańcucha znaków.

#### **Listing 38.3.** Zastępowanie łańcuchów znaków za pomocą wyrażeń regularnych

```
H/MLHEAD<TITLE>Czy coś pasuje?</TITLE>
<SCRIPT LANGUAGE="JavaScript1.2">
function commafy(form) \{var re = /(-?)d+)(d(3))/var num = form.entry.value
   while (re.test(num)) {
num = num.replace(re, "$1,$2")
: }
    form.comma0utput.value = num
:
function decommafy(form) {
var re = /,/g
form.plainOutput.value = form.commaOutput.value.replace(re,"")
:
\sim/SCRIPT>
</HEAD><BODY><B>Wykorzystanie wyrażeń regularnych w celu dodawania/usuwania przecinków z liczb:</B>
H<FORM>Podaj dużą liczbę bez przecinków:<BR>
<INPUT TYPE="text" NAME="entry" SIZE=15><P>
<INPUT TYPE="button" VALUE="Wstaw przecinki" onClick="commafy(this.form)"><P>
Liczba z przecinkami:<BR>
<INPUT TYPE="text" NAME="comma0utput" SIZE=20><P>
<INPUT TYPE="button" VALUE="Usuń przecinki" onClick="decommafy(this.form)"><P>
Liczba z usuniętymi przecinkami:<BR>
<INPUT TYPE="text" NAME="plainOutput" SIZE=15><P>
<INPUT TYPE="reset" VALUE="Wyczyść pola">
</FORM></BODY>
</HTML>
```
Specyfikacja wyrażenia regularnego dopuszcza zarówno dodatnie, jak i ujemne łańcuchy znaków zawierające same cyfry. Kluczowym elementem z punktu widzenia działania tej aplikacji są nawiasy otaczające dwa segmenty wyrażenia regularnego. Jeden nawias otacza wszystkie znaki, które nie zostały umieszczone w drugim — ciąg trzech cyfr, które liczba musi zawierać. Innymi słowy, wykorzystywane w tym przykładzie wyrażenie regularne działa od tyłu łańcucha znaków, wydzielając z niego trzycyfrowe segmenty i wstawiając przecinek za każdym razem, gdy taki segment zostanie odnaleziony.

Analiza i modyfikacja łańcucha realizowana jest w pętli while (w rzeczywistości, istniejący obiekt łańcucha nie jest modyfikowany, zamiast tego podczas każdej modyfikacji tworzony jest nowy obiekt łańcuchowy, który następnie zapisywany jest w istniejącej zmiennej). W tym przypadku, w warunku pętli wykorzystałem metodę test(), gdyż nie są nam potrzebne informacje zwracane przez metodę exec(). Metoda test() modyfikuje właściwości obiektu wyrażenia regularnego oraz obiektu RegExp tak samo, jak metoda exec(), lecz działa nieco bardziej efektywnie. W efekcie pierwszego wywołania metody test(), fragment łańcucha odpowiadający pierwszej części wyrażenia regularnego zostaje zapisany we właściwości RegExp \$1, z kolei drugi fragment (jeśli w ogóle jest), zostaje zapisany we właściwości RegExp. \$2. Warto zwrócić uwagę, że wynik działania metody exec() nie jest zapisywany w żadnej zmiennej — w tej aplikacji informacje zwracane przez tę metodę nie są nam potrzebne.

Dochodzimy teraz do kluczowej części skryptu. Wywoływana jest metoda string.replace(), dla której punktem wyjścia jest bieżąca wartość łańcucha (num). Wyszukiwanym wzorcem jest wyrażenie regularne zdefiniowane na samym początku funkcji. Dosyć dziwnie wygląda natomiast łańcuch, który ma zastąpić łańcuch odszukany. Łańcuch ten zastępuje ciąg znaków odnaleziony przez wyrażenie regularne wartością właściwości RegExp. \$1, połączoną z przecinkiem oraz wartością właściwości RegExp. \$2. Obiekt RegExp nie powinien stanowić części odwołania użytego do wywołania metody replace(). Ponieważ wyrażenie regularne obejmuje cały łańcuch znaków num, metoda replace() w rzeczywistości tworzy ten łańcuch na nowo, budując go z jego poprzedniej zawartości i dodając przecinek przed jego drugim fragmentem (czyli grupą trzech ostatnich cyfr). Każde wywołanie metody replace() określa wartość zmiennej num przygotowując kolejną iterację pętli while i wywołanie metody test().

Realizacja pętli trwa aż do chwili, gdy nie zostanie już odnaleziony ciąg znaków zgodny z wzorcem zdefiniowanym w wyrażeniu regularnym, co oznacza, że w łańcuchu nie ma już żadnych niezależnych trzycyfrowych ciągów znaków. Uzyskane wyniki są następnie zapisywane w drugim polu tekstowym.

Usuwanie przecinków jest jeszcze prostszym zadaniem. Wyrażenie regularne zawiera sam przecinek i modyfikator  $q$ . Po odnalezieniu tego modyfikatora, metoda  $replace()$  powtarza cały proces aż do momentu, gdy wszystkie fragmenty łańcucha zgodne z podanym wzorcem zostaną zastąpione. W naszym przypadku łańcuch zastępujący jest po prostu pustym łańcuchem znaków. Więcej przykładów wykorzystania wyrażeń regularnych wraz z obiektami String można znaleźć w rozdziale 34., w jego części poświęconej metodom string.match(), string.replace() oraz string.split().

# Obiekt wyrażenia regularnego

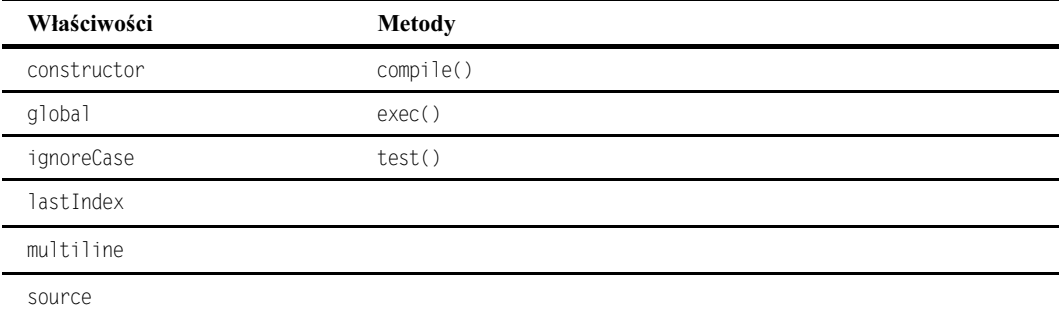

## Składnia

Korzystanie z właściwości i metod obiektu wyrażenia regularnego:

obiektWyrażeniaRegularnego.właściwość | metoda([argumenty])

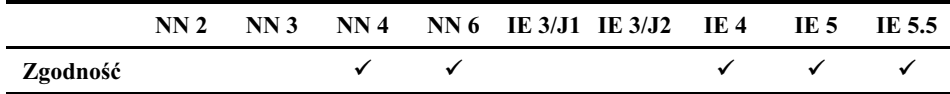

# **O obiekcie**

Obiekt wyrażenia regularnego jest tworzony podczas wykonywania skryptu. Każdy taki obiekt zawiera swój własny wzorzec oraz wszelkie inne właściwości. Wybór sposobu tworzenia obiektu wyrażenia regularnego zależy od tego, w jaki sposób obiekt ten będzie następnie wykorzystywany w skrypcie.

Gdy tworzy się wyrażenie regularne przy użyciu notacji literałowej (czyli zapisuje je między dwoma znakami ukośnika), wyrażenie to jest automatycznie kompilowane w celu zapewnienia jak największej efektywności działania. To samo dzieje się w przypadku tworzenia obiektów wyrażeń regularnych przy wykorzystaniu konstruktora i podania w jego wywołaniu łańcucha znaków definiującego wzorzec (wraz z opcjonalnymi modyfikatorami). Za każdym razem, gdy wykorzystywane w skrypcie wyrażenie regularne jest stałe, warto je tworzyć przy użyciu notacji literałowej, jeśli natomiast całe wyrażenie lub jego fragmenty są określane na podstawie informacji podawanych przez użytkownika, to łańcuch znaków definiujący wyrażenie należy przekazać jako argument wywołania konstruktora RegExp(). Ze skompilowanego wyrażenia regularnego można w skrypcie skorzystać zawsze wtedy, gdy jest ono gotowe do ponownego wykorzystania. Skompilowane wyrażenia regularne nie są zapisywane na dysku i istnieją wyłącznie do czasu zakończenia działania skryptu wykonywanego na stronie (innymi słowy, są niszczone w momencie usuwania strony z przeglądarki).

Jednak mogą się zdarzyć sytuacje, w których specyfikacja wyrażenia regularnego zmienia się podczas każdej iteracji pętli. Na przykład, jeśli instrukcje wykonywane wewnątrz pętli

while modyfikują zawartość wyrażenia regularnego, to wewnątrz pętli należy takie wyrażenie skompilować; poniżej przedstawiłem uproszczony przykład takiego rozwiązania:

```
var srchText = form.search.value
var re = new RegExp() // pusty konstruktor
while (someCondition) {
re.compile("\\s+" + srchText + "\\s+", "gi")
instrukcje które mogą zmienić srchText
:
```
Za każdym razem gdy wykonywane są instrukcje umieszczone wewnątrz pętli, tworzony jest nowy wzorzec wyrażenia regularnego (łączony z metaznakami zastępującymi jeden lub więcej znaków odstępu po obu stronach przeszukiwanego tekstu, którego zawartość ulega ciągłym zmianom). Następnie wyrażenie to kompilujemy, tak aby utworzyć efektywny obiekt, którego można używać z dowolnymi skojarzonymi metodami.

#### Właściwości

#### constructor

Patr: opis właściwości string. constructor podany w rozdziale 34.

#### global ignoreCase

Wartość: logiczna

Tylko do odczytu

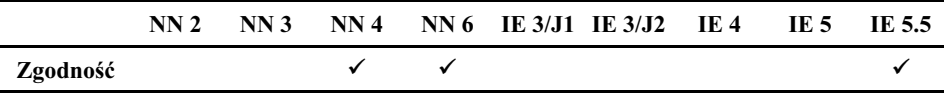

Te dwie właściwości odpowiadają modyfikatorom g oraz i, które można dodać do wyrażenia regularnego. Ich wartości są określane podczas tworzenia obiektu i można je wyłącznie odczytywać. Właściwości te są od siebie wzajemnie niezależne.

Zagadnienia pokrewne: brak.

#### **lastindex**

Wartość: liczba całkowita

Odczyt i zapis

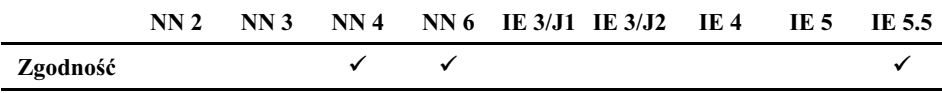

Właściwość lastIndex określa numer indeksu znaku łańcucha głównego, od którego ma się rozpocząć wyszukiwanie fragmentu zgodnego z wzorcem określonym za pomocą wyrażenia regularnego. Bezpośrednio po utworzeniu obiektu wyrażenia regularnego, właściwość ta ma wartość 0, co oznacza, że obiekt ten jeszcze nie był użyty do wyszukiwania, a pierwsze wyszukiwanie, do którego zostanie użyty rozpocznie się domyślnie od samego początku głównego łańcucha znaków.

Jeśli podczas tworzenia wyrażenia regularnego użyto modyfikatora (przeszukiwanie globalne), to po odnalezieniu w łańcuchu głównym fragmentu pasującego do wzorca, wartość tej właściwości jest odpowiednio powiększana — wskazuje ona indeks znaku łańcucha głównego, znajdującego się bezpośrednio za odnalezionym fragmentem (wszystkie znaki odszukanego fragmentu mają niższe indeksy). Po odszukaniu ostatniego fragmentu łańcucha głównego pasującego do wzorca określonego w wyrażeniu regularnym, właściwości tej ponownie przypisywana jest wartość 0. Można także modyfikować przebieg wyszukiwania przez własnoręczne zmienienie wartości tej właściwości. Na przykład, aby wyszukiwanie rozpoczynało się od czwartego znaku łańcucha głównego, należy zmienić wartość właściwości last Index bezpośrednio po utworzeniu obiektu wyrażenia regularnego:

var re = /jakiśWzorzec/  $re.\n1astIndex = 3$ warty znak, gdyż pierwszy znak ma indeks zero

Zagadnienia pokrewne: właściwość index obiektu zwracanego jako wynik wyszukiwania.

#### multiline

Wartość: logiczna

Tylko do odczytu

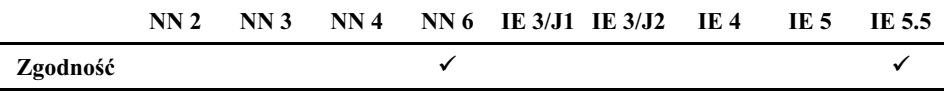

Właściwość multiline informuje czy wyszukiwanie będzie realizowane w wielu wierszach tekstu stanowiących zawartość głównego łańcucha znaków. Wartość tej właściwości określana jest na podstawie opcjonalnego modyfikatora m, którego można użyć podczas tworzenia wyrażenia regularnego. W przeglądarkach NN 4+ właściwość o tej samej nazwie jest także dostępna w statycznym obiekcie RegExp (opisanym w następnym podrozdziale).

Zagadnienia pokrewne: właściwość RegExp.multiline.

#### source

Wartość: łańcuch znaków

Tylko do odczytu

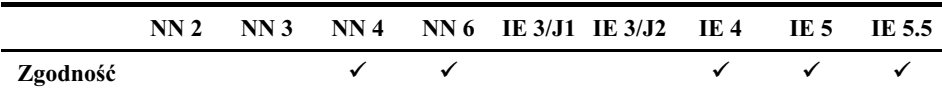

Właściwość source zawiera jedynie reprezentację łańcuchową wyrażenia użytego do zdefiniowania obiektu. Właściwość ta jest przeznaczona wyłącznie do odczytu.

Zagadnienia pokrewne: brak.

#### **Metody**

#### compile("wzorzec", ["g" | "i" | "m"])

Wartość wynikowa: obiekt wyrażenia regularnego

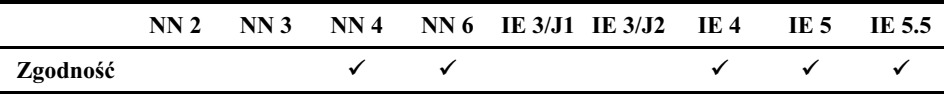

Metody compile () należy używać do kompilacji wyrażeń regularnych, których zawartość zmienia się nieustannie podczas działania skryptu. Przykład można znaleźć we wcześniejszym opisie obiektu. W przypadku użycia innego sposobu tworzenia obiektu wyrażenia regularnego (notacji literałowej lub konstruktora RegExp(), w którego wywołaniu podaje się wyrażenie regularne), wyrażenie regularne jest kompilowane automatycznie. Modyfikator  $m$  jest dostępny w przeglądarkach IE 5.5+ oraz NN 6+.

Zagadnienia pokrewne: brak.

#### exec("łańcuchZnaków")

Wartość wynikowa: tablica z informacjami o odnalezionym ciągu lub null.

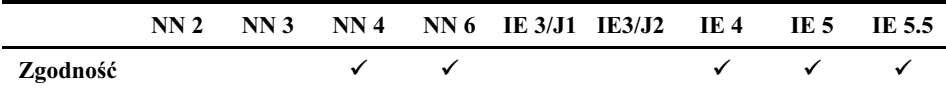

Metoda match() sprawdza czy w łańcuchu przekazanym jako argument jej wywołania znajduje się przynajmniej jeden fragment zgodny z wzorcem określonym w wyrażeniu regularnym. Działanie tej metody przypomina działanie metody string.match() (choć metoda match() ma znacznie większe możliwości jeśli chodzi o wykonywanie wyszukiwań o charakterze globalnym). Zazwyczaj metoda exec() jest wywoływana bezpośrednio po utworzeniu obiektu wyrażenia regularnego, jak w poniższym przykładzie:

```
var re = /jakiśWzorzec/
var matchArray = exec("jakiśŁańcuchZnaków")
```
Wywołanie metody exec() ma wiele następstw. Właściwości obiektu wyrażenia regularnego oraz statycznego obiektu RegExp, są aktualizowane w zależności od tego czy udało się odnaleźć fragment pasujący do wzorca, czy też nie. Metoda ta zwraca także tablicę, która dostarcza dodatkowych informacji na temat przeprowadzonej operacji. Właściwości tej tablicy przedstawione zostały w tabeli 38.4.

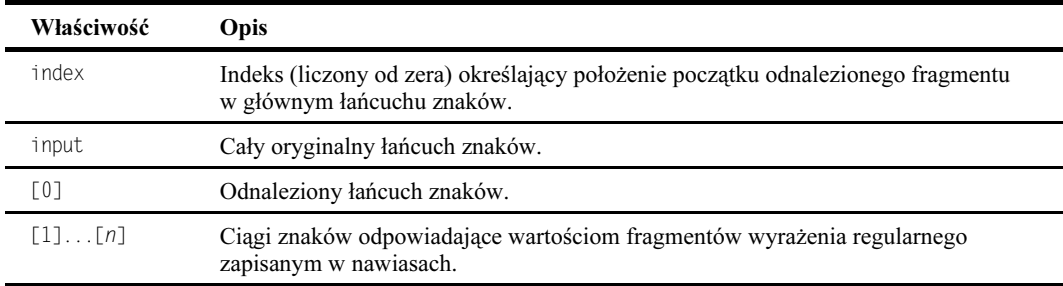

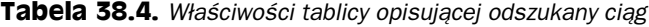

Niektóre z właściwości tej zwracanej tablicy odpowiadają właściwościom obiektu . Jednak zapisywanie ich w obiekcie wyrażenia regularnego ma tę zaletę, iż można je bezpiecznie przechować, natomiast wartości właściwości obiektu RegExp mogą się zmienić w każdej chwili, na skutek innego wywołania jakiejś metody wyrażenia regularnego. Elementy wspólne dla obu obiektów to: właściwość [0] (odpowiadająca właściwości RegExp.lastMatch) oraz właściwości [1] do [*n*] (pierwsze dziewięć z nich odpowiada właściwościom RegExp. \$1 do RegExp. \$9). Pomimo że obiekt RegExp zapamiętuje tylko dziewięć wartości składowych wyrażenia umieszczonych w nawiasach, w zwróconej tablicy zapamiętywanych jest ich tyle, ile potrzeba do uwzględnienia wszystkich składowych wyrażenia zapisanych w nawiasach.

Jeśli w przeszukiwanym łańcuchu znaków nie uda się odnaleźć fragmentu pasującego do wyrażenia regularnego, metoda exec () zwraca wartość null. Przykład praktycznego wykorzystania tej metody został przedstawiony na listingu 38.2. Metodę exec() można także wywoływać w uproszczony sposób, wymaga on potraktowania obiektu wyrażenia regularnego jako metody, jak w poniższym przykładzie:

var re = /jakiśWzorzec/ var matchArray = re("jakiśŁańcuchZnaków")

Zagadnienia pokrewne: metoda string.match().

### test("łańcuchZnaków")

Wartość wynikowa: logiczna

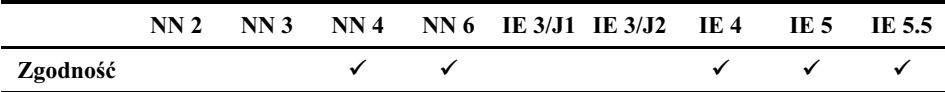

Najbardziej efektywnym sposobem sprawdzania czy w łańcuchu znaków znajduje się fragment pasujący do wyrażenia regularnego, jest wykorzystanie metody test(). Metoda ta zwraca wartość true, jeśli pasujący fragment został odnaleziony, lub wartość false w przeciwnym razie. Jeśli informacja zwracana przez tę metodę nie jest wystarczająca, można dodatkowo wywołać metodę string search() zwracającą indeks miejsca, w którym zaczyna się odnaleziony fragment. Przykład wykorzystania tej metody został przedstawiony na listingu 38.1.

Zagadnienia pokrewne: metoda string. search().

# Obiekt RegExp

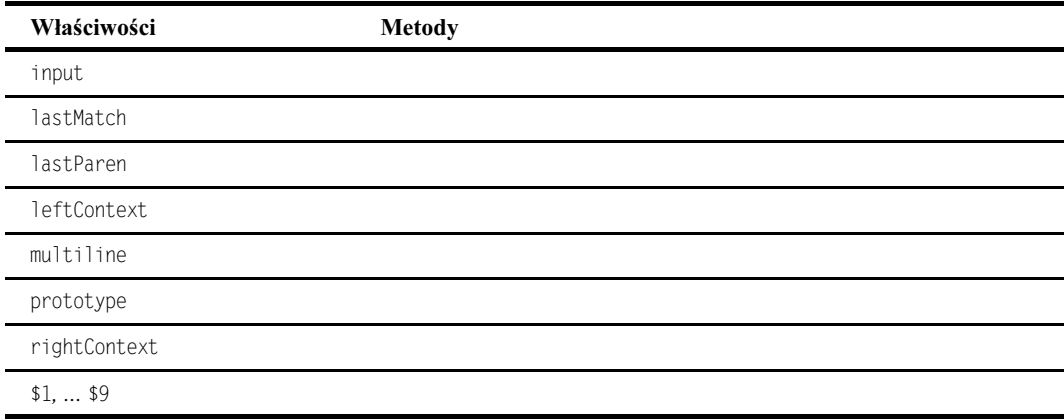

## Składnia

Odwoływanie się do właściwości obiektu RegExp:

ReaFxp.właściwość

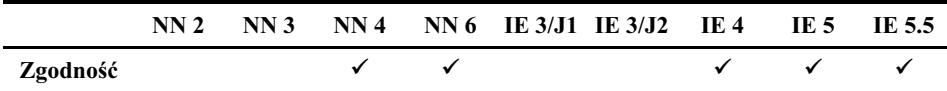

# **O obiekcie**

Począwszy od Netscape Navigatora 4 oraz Internet Explorera 4, w każdym oknie przeglądarki lub ramce tworzona jest kopia obiektu . Obiekt ten nadzoruje działania wszystkich metod wykorzystujących wyrażenia regularne (włącznie z kilkoma metodami obiektu String). Właściwości tego obiektu można wykorzystywać w skryptach nie tylko w tradycyjny sposób, dodatkowo można ich także używać jako argumentów wywołania metody string.replace() (patrz listing 38.3).

Fakt, że dysponujemy tylko jednym obiektem RegExp obsługującym wszystkie operacje wykonywane na wyrażeniach regularnych we wszystkich skryptach działających w danym dokumencie, wymusza zachowanie szczególnej ostrożności podczas odwoływania się i modyfikacji jego właściwości. Koniecznie należy upewnić się, że obiekt RegExp nie został zmodyfikowany przez wywołanie innej metody. Wywołanie jakiejkolwiek metody wykorzystującej wyrażenia regularne może bowiem doprowadzić do aktualizacji wartości wielu właściwości tego obiektu. Właśnie z tego względu warto zastanowić się nad użyciem właściwości tablicy zwracanej przez większość metod wyrażeń regularnych, zamiast właściwości obiektu RegExp. Właściwości tablicy przypisywane są bowiem do obiektu zawierającego konkretne wyrażenie regularne i nie zmieniają się nawet po użyciu w tym samym skrypcie innego wyrażenia regularnego. Z kolei właściwości obiektu RegExp odzwierciedlają ostatnią wykonaną operację wykorzystującą wyrażenia regularne, niezależnie od tego, jaki obiekt wyrażenia regularnego został użyty w tej operacji.

W opisach podanych w dalszej części rozdziału wykorzystywane są długie, charakterystyczne dla JavaScriptu nazwy właściwości. Każdą z tych nazw można jednak zastąpić krótszym odpowiednikiem, charakterystycznym dla skryptów pisanych w języku Perl. Skrócone nazwy właściwości można, na przykład, wykorzystywać w wywołaniach metody string.replace().

## Właściwości

#### input

Wartość: łańcuch znaków

Odczyt i zapis

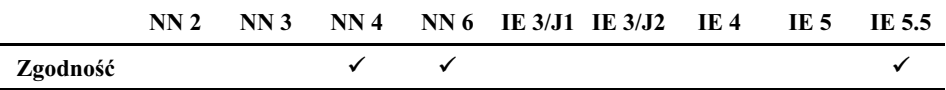

Właściwość RegExp. input zawiera główny łańcuch znaków, w którym wyszukiwane są fragmenty pasujące do wzorca podanego w wyrażeniu regularnym. We wszystkich przykładach przedstawionych we wcześniejszej części rozdziału, właściwość ta miała wartość null. Dzieje się tak w sytuacji, gdy łańcuch główny przekazywany jest jako argument wywołania metody skojarzonej z wyrażeniem regularnym.

Większość "tekstowych" obiektów dokumentu z obiektem RegExp łączą niewidoczne związki. Otóż, jeśli obiekt pola tekstowego, elementu TEXTAREA, SELECT lub połączenia zawiera procedurę obsługi zdarzeń wykorzystującą wyrażenie regularne, to we właściwości RegExp. input zapisywana jest wartość tekstowa pobrana z danego obiektu. Do procedury obsługi zdarzeń, ani do funkcji wywoływanej przez tę procedurę nie trzeba przekazywać żadnych argumentów. W przypadku obiektów pól tekstowych oraz elementów TEXTAREA, we właściwości input zapisywana jest zawartość obiektu; w przypadku elementów SELECT we właściwości zapisywany jest tekst (nie wartość) wybranej opcji; a w przypadku połączeń — wyróżniony w przeglądarce tekst, skojarzony z połączeniem (dostępny także jako wartość właściwości text obiektu reprezentującego połączenie).

To automatyczne określanie wartości właściwości RegExp. input może uprościć skrypt. Dzięki niemu można wywołać dowolną metodę wyrażenia regularnego bez konieczności podawania głównego łańcucha znaków jako argumentu jej wywołania. Jeśli argument określający łańcuch główny nie zostanie jawnie podany, JavaScript wykorzysta zamiast niego wartość właściwości RegExp. input. Wartość tej właściwości można także określić w każdej chwili podczas wykonywania skryptu. Skrótowe odwołanie do tej właściwości ma postać: \$ (znak dolara i znak podkreślenia).

Zagadnienia pokrewne: właściwość input tablicy opisującej odszukany ciąg.

#### multiline

Wartość: logiczna

Zapis i odczyt

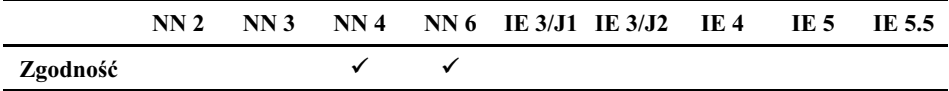

Właściwość RegExp.multiline określa czy przeszukiwanie ma obejmować więcej niż jeden wiersz łańcucha głównego. Jeśli funkcja wykorzystująca wyrażenie regularne zostanie wywołana przez jakąś procedurę obsługi zdarzeń obiektu TEXTAREA, to właściwość ta automatycznie przyjmuje wartość true. Wartość tej właściwości można także określić samodzielnie w dowolnej chwili. Skrócone odwołanie do tej właściwości ma postać: \$\*. Ta wartość właściwości multiline (w odróżnieniu od analogicznej właściwości obiektu wyrażenia regularnego) nie została uwzględniona w specyfikacji ECMA-262 i jest dostępna wyłącznie w przeglądarkach NN 4+.

Zagadnienia pokrewne: właściwość multiline obiektu wyrażenia regularnego.

#### **lastMatch**

Wartość: łańcuch znaków

Tylko do odczytu

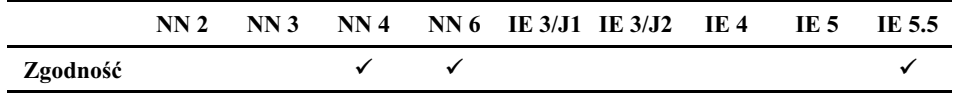

Po wykonaniu dowolnej metody związanej z wyrażeniem regularnym, dowolny fragment głównego łańcucha znaków pasujący do wzorca podanego w wyrażeniu jest zapisywany we właściwości RegExp. lastMatch. Wartość ta jest także zapisywana we właściwości [0] tablicy zwracanej przez metody exec() oraz string.match(). Skrócone odwołanie do tej właściwości ma postać: 7A.

Zagadnienia pokrewne: właściwość [0] tablicy opisującej odnaleziony ciąg.

#### lastParen

Wartość: łańcuch znaków

Tylko do odczytu

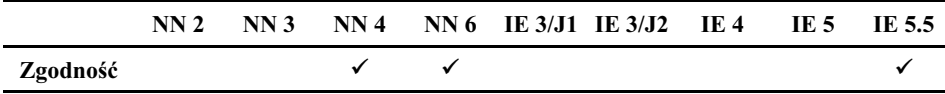

Gdy wyrażenie regularne zawiera wiele komponentów zapisanych w nawiasach, obiekt RegExp przechowuje łańcuchy znaków odpowiadające tym komponentom we właściwościach 78 do 7!. Wartość ostatniego dopasowanego komponentu zapisanego w nawiasach, można odczytać przy użyciu właściwości RegExp.lastParen. Właściwość ta jest przeznaczona wyłącznie do odczytu. Skrócona forma zapisu tej właściwości to: \$+.

Zagadnienia pokrewne: właściwości RegExp. \$1 do \$9.

# leftContext rightContext

Wartość: łańcuch znaków

Tylko do odczytu

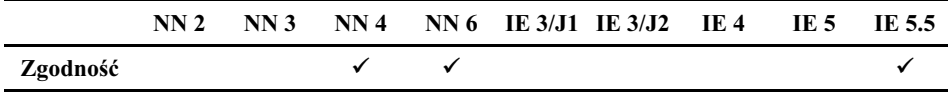

Gdy w wyniku wykonania dowolnej z metod zostanie odszukany fragment łańcucha głównego pasujący do wzorca zdefiniowanego w wyrażeniu regularnym, do obiektu przekazywane są niezwykle ważne informacje o sąsiedztwie odszukanego ciągu. Właściwość leftContext zawiera fragment łańcucha głównego znajdujący się z lewej strony odszukanego fragmentu (jednak bez tego odszukanego ciągu). Należy pamiętać, że łańcuch stanowiący wartość właściwości leftContext zaczyna się w miejscu, w którym rozpoczęło się ostatnie wyszukiwanie. Z tego względu, podczas każdego kolejnego przeszukania tego samego łańcucha głównego przy użyciu tego samego wyrażenia regularnego, uzyskujemy całkowicie odmienne wartości właściwości leftContext.

Właściwość rightContext zawiera łańcuch znaków rozpoczynający się bezpośrednio za odszukanym fragmentem i sięgającym aż do końca głównego łańcucha znaków. Kolejne wywołania metod operujących na tym samym łańcuchu głównym i wykorzystujących to samo wyrażenie regularne, powodują oczywiście sukcesywne skracanie łańcucha stanowiącego wartość tej właściwości. W chwili gdy w łańcuchu głównym nie zostaną już odnalezione żadne fragmenty pasujące do wzorca w wyrażeniu regularnym, właściwość rightContext przyjmuje wartość null. Skrótowa nazwa właściwości left-Context ma postać \$`, a właściwości rightContext — \$'.

Zagadnienia pokrewne: brak.

### prototype

Patrz: opis właściwości string. prototype podany w rozdziale 34.

# \$1 ... \$9

Wartość: łańcuch znaków

Tylko do odczytu

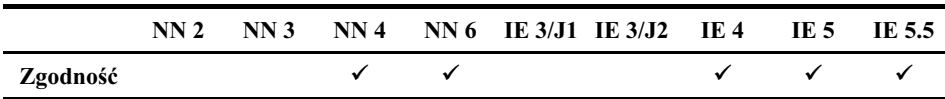

W momencie wywołania metody wyrażenia regularnego, ciągi odpowiadające fragmentom wyrażenia umieszczonym w nawiasach są zapisywane w dziewięciu właściwościach obiektu RegExp przeznaczonych właśnie do tego (i określanych jako odwołania wsteczne). Te same wartości (oraz wszystkie pozostałe, które nie zostały zapisane w obiekcie RegExp) zostają zapisane w tablicy zwracanej przez metody exec() oraz string.match(). Poszczególne wartości są zapisywane zgodnie z kolejnością pojawiania się lewych nawiasów w wyrażeniu regularnym, bez względu na zagnieżdżanie pozostałych elementów wyrażenia.

Odwołań wstecznych można używać bezpośrednio w drugim argumencie wywołania metody string.replace(), bez konieczności poprzedzania ich odwołaniem do obiektu . Optymalnym rozwiązaniem jest umieszczenie w nawiasach wszystkich komponentów, które w jakikolwiek sposób mają zostać zmodyfikowane lub zastąpione. Na przykład, przedstawiona poniżej funkcja zamienia kolejność zapisu nazwiska i imienia:

```
function swapEM() \{var re = /(\w+),\s*(\w+)/
var input = "Lincoln, Abraham"
return input.replace(re, "$2 $1")
:
```
W metodzie replace() drugi komponent zapisany w nawiasach (imie) jest przenoszony na początek wynikowego łańcucha znaków, do niego dołączany jest odstęp oraz drugi komponent. Przecinek występujący w początkowym łańcuchu znaków jest pomijany. Skrócone nazwy właściwości można ze sobą dowolnie łączyć, a nawet używać ich wielokrotnie, jeśli oczywiście jest to potrzebne.

Zagadnienia pokrewne: właściwości od  $\lbrack 1 \rbrack$  do  $\lbrack n \rbrack$  tablicy zawierającej informacje o odszukanym ciągu.